## МИНОБРНАУКИ РОССИИ ФГБОУ ВО «БАШКИРСКИЙ ГОСУДАРСТВЕННЫЙ УНИВЕРСИТЕТ» ХИМИЧЕСКИЙ ФАКУЛЬТЕТ

Утверждено: на заседании кафедры протокол № 4 от «25» января 2021 г. Зав. кафедрой  $\frac{\partial u}{\partial u}$  Мустафин А.Г. Согласовано: Председатель УМК химического факультета

 $\mathcal{I}.\mathcal{V}$ 9) — Ларифуллина Г.Г.

## **РАБОЧАЯ ПРОГРАММА ДИСЦИПЛИНЫ (МОДУЛЯ)**

дисциплина **Персональные компьютеры в химии.**

Часть, формируемая участниками образовательных отношений, дисциплина по выбору

### **программа специалитета**

Направление подготовки (специальность). 04.05.01. Фундаментальная и прикладная химия

Направленность (профиль) подготовки Аналитическая химия - Биоорганическая химия - Высокомолекулярные соединения - Неорганическая химия

> Квалификация Химик. Преподаватель химии

Разработчик (составитель)

ик (составитель)<br>Профессор, д. х. н., доцент Дания (Дания Хайруллина В.Р.

Для приема: 2021 г.

Уфа 2021 г.

Составитель / составители: Хайруллина В.Р., д.х.н., доцент, профессор кафедры физической химии и химической экологии

Рабочая программа дисциплины утверждена на заседании кафедры физической химии и химической экологии, протокол № 4 от «25» января 2021 г.

Заведующий кафедрой \_\_\_\_\_\_\_\_\_\_\_\_\_\_\_\_\_\_\_/ Мустафин А.Г.

## **Список документов и материалов**

1. Перечень планируемых результатов обучения по дисциплине, соотнесенных с 4 установленными в образовательной программе индикаторами достижения компетенний

2. Цель и место дисциплины в структуре образовательной программы 5 3. Содержание рабочей программы (объем дисциплины, типы и виды учебных за-6

нятий, учебно-методическое обеспечение самостоятельной работы обучающихся) 4. Фонд оценочных средств по дисциплине 7

4.1. Перечень компетенций и индикаторов достижения компетенций с указанием соотнесенных с ними запланированных результатов обучения по дисциплине. Описание критериев и шкал оценивания результатов обучения по дисциплине. 7

4.2. Типовые контрольные задания или иные материалы, необходимые для оценивания результатов обучения по дисциплине, соотнесенных с установленными в образовательной программе индикаторами достижения компетенций. Методические материалы, определяющие процедуры оценивания результатов обучения по дисциплине. 12

4.3. Рейтинг-план дисциплины 29

5. Учебно-методическое и информационное обеспечение дисциплины 29

5.1. Перечень основной и дополнительной учебной литературы, необходимой для освоения дисциплины 29

5.2. Перечень ресурсов информационно-телекоммуникационной сети «Интернет» и 31 программного обеспечения, необходимых для освоения дисциплины, включая профессиональные базы данных и информационные справочные системы

6. Материально-техническая база, необходимая для осуществления образователь-31ного процесса по дисциплине

## 1. Перечень планируемых результатов обучения по дисциплине, соотнесенных с установленными в образовательной программе индикаторами достижения компетенций

По итогам освоения дисциплины обучающийся должен достичь следующих результатов обучения:

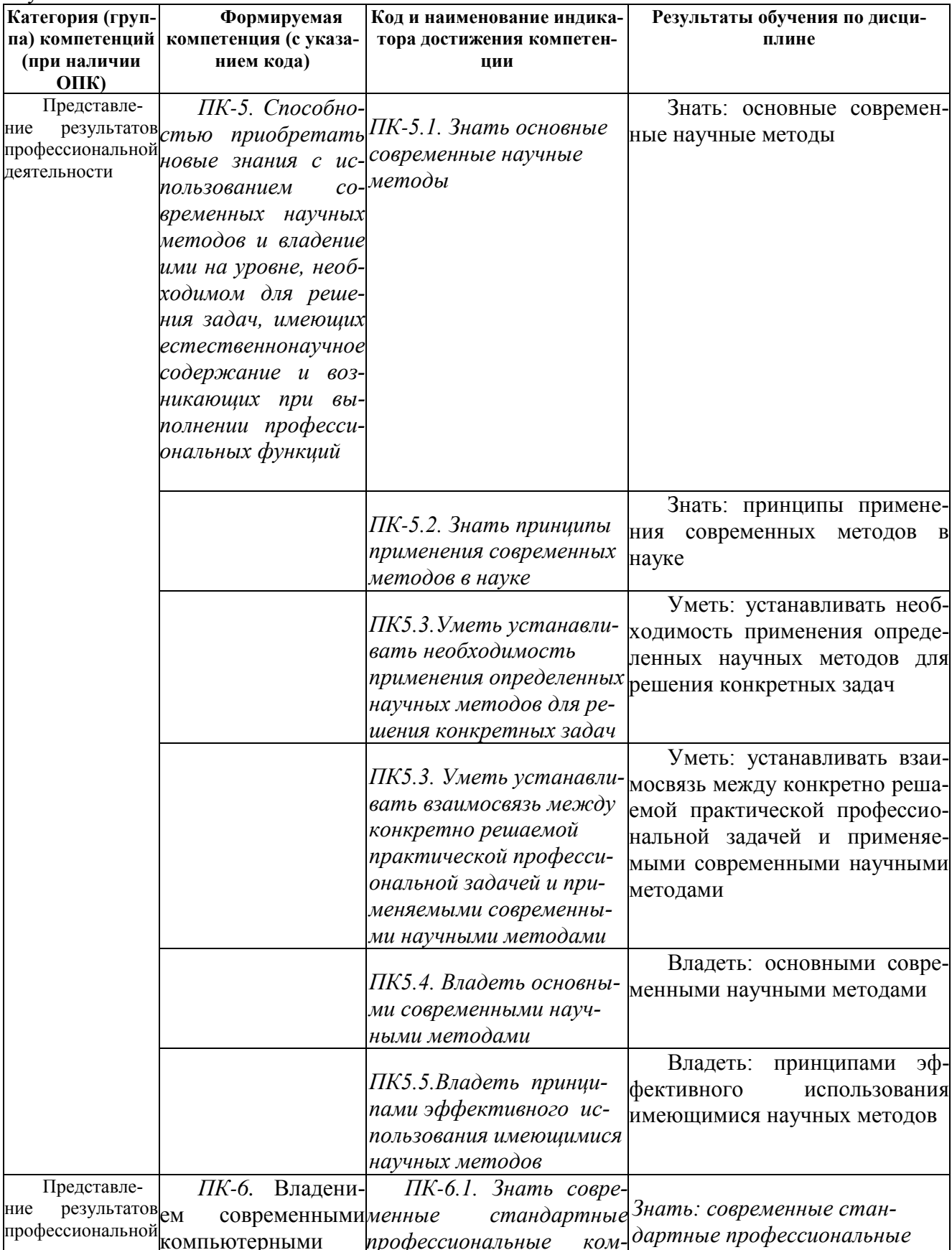

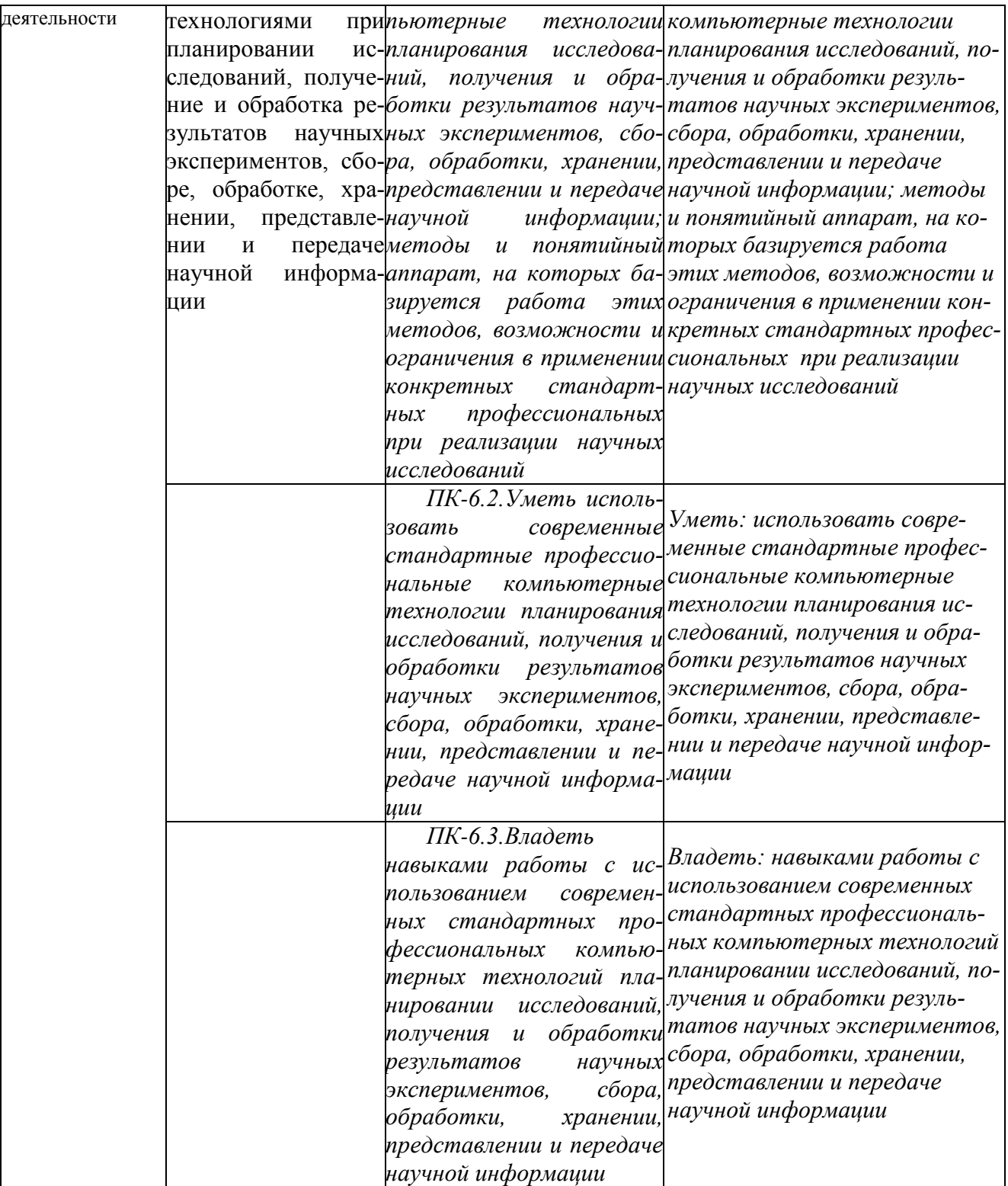

## **2. Цели и место дисциплины в структуре образовательной программы**

Дисциплина Б1.В.ДВ.02.01 «Персональные компьютеры в химии» относится к дисциплине по выбору части ОП, формируемой участниками образовательных отноений.

Дисциплина изучается на 3 курсе в 5 и 6 семестрах.

Целями освоения дисциплины «Персональные компьютеры в химии» являются:

- освоение методов математического моделирования при изучении объектов различной природы.
- первоначальное ознакомление студентов с рядом основных вычислительных мето-

дов, применяемых при решении физических задач и при обработке данных эксперимента, способами их оптимальной реализации на компьютере, оценками погрешности результата проводимых расчетов.

Для освоения дисциплины необходимы компетенции, сформированные в рамках изучения следующих дисциплин: «Информатика», «Общая химия» «Аналитическая химия» «Органическая химия», «Иностранный язык».

## **3. Содержание рабочей программы (объем дисциплины, типы и виды учебных занятий, учебно-методическое обеспечение самостоятельной работы обучающихся)**

Содержание рабочей программы представлено в Приложении № 1.

## 4. Фонд оценочных средств по дисциплине

## 4.1. Перечень компетенций и индикаторов достижения компетенций с указанием соотнесенных с ними запланированных результатов обучения по дисциплине. Описание критериев и шкал оценивания результатов обучения по дисциплине.

Код и формулировка компетенции ПК-5. Способностью приобретать новые знания с использованием современных научных методов и владение ими на уровне, необходимом для решения задач, имеющих естественнонаучное содержание и возникающих при выполнении профессиональных функций

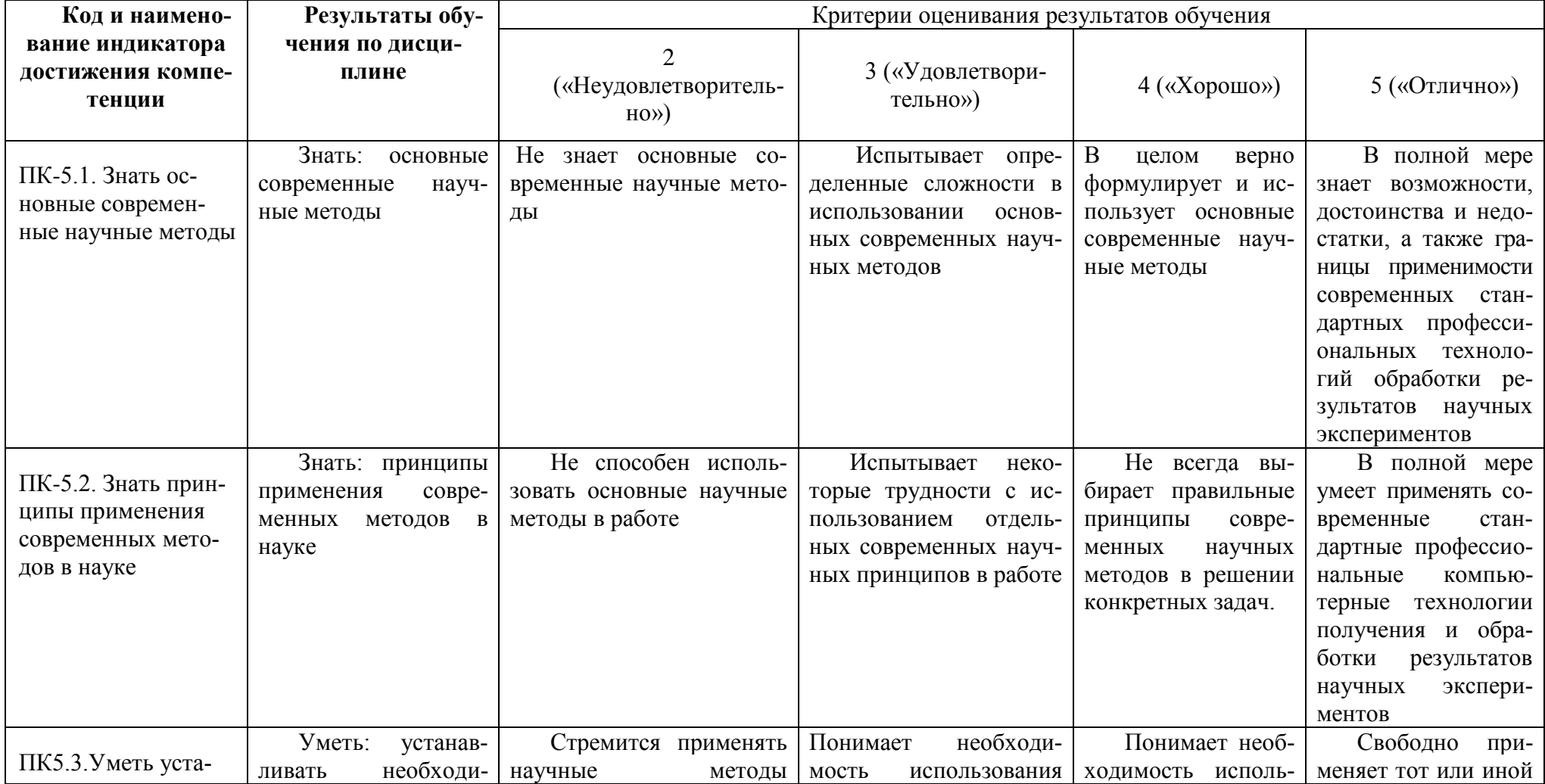

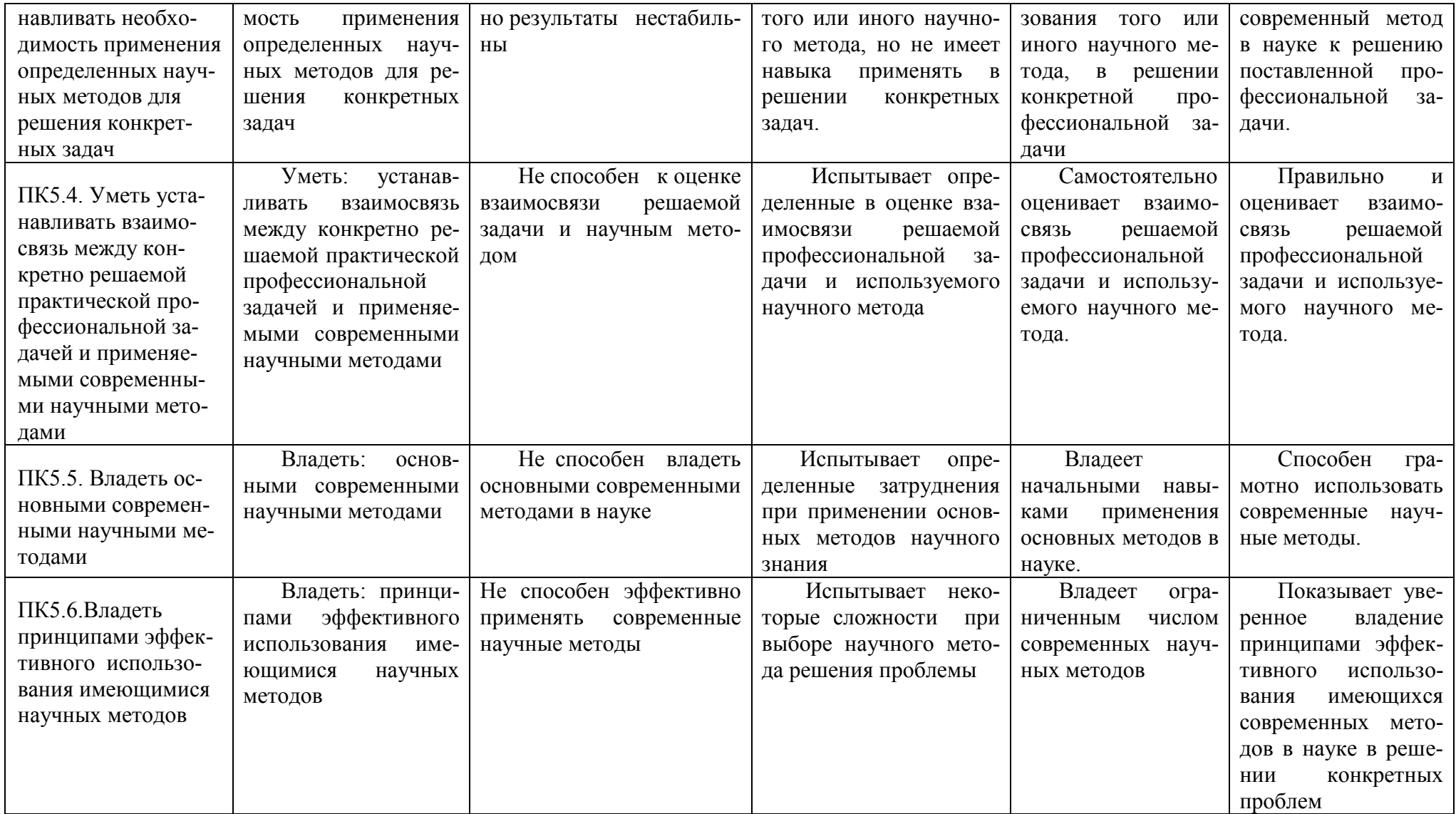

Код и формулировка компетенции **ПК-6**. Владением современными компьютерными технологиями при планировании исследований, получение и обработка результатов научных экспериментов, сборе, обработке, хранении, представлении и передаче научной информации

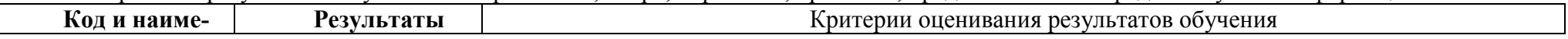

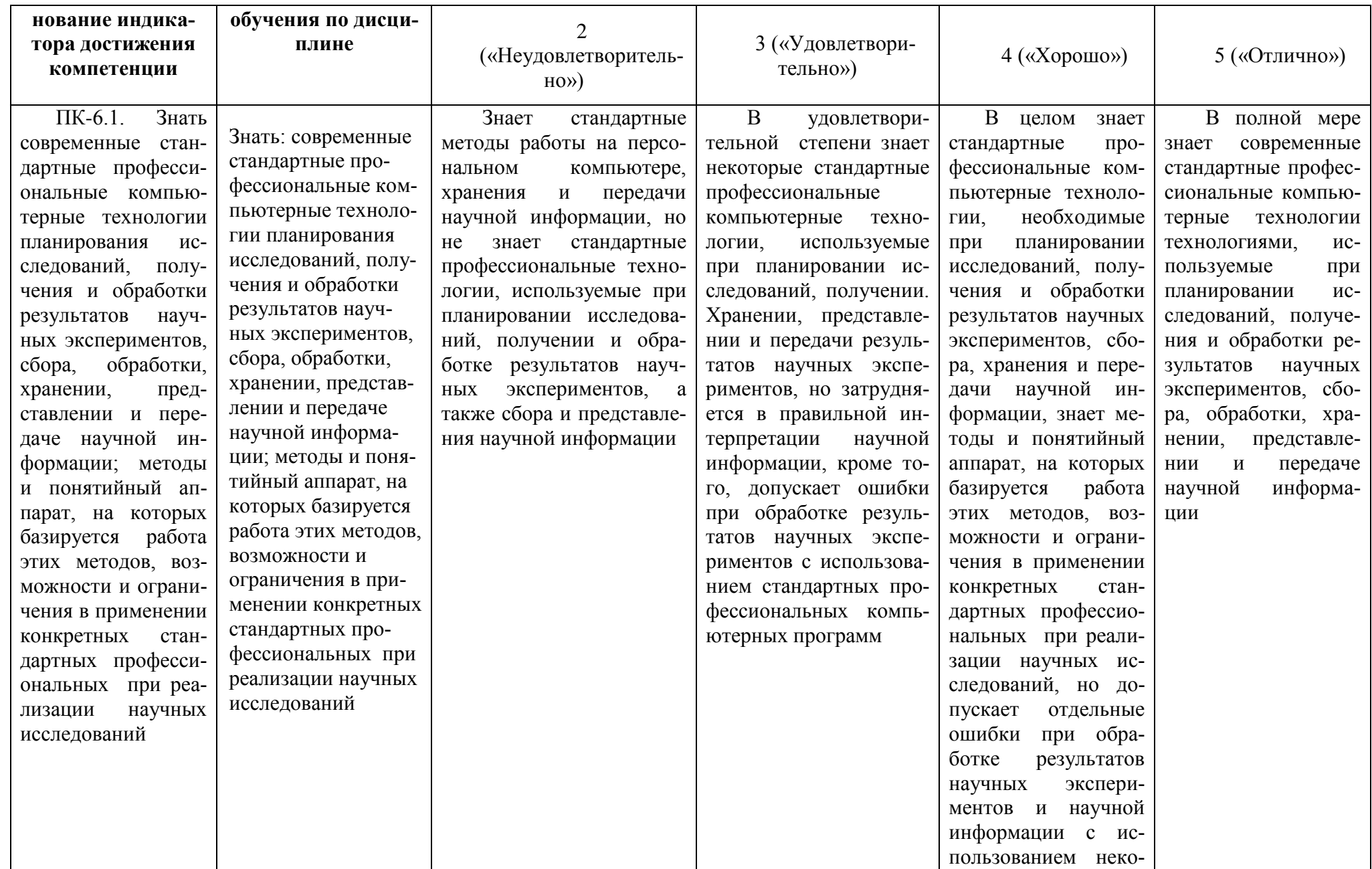

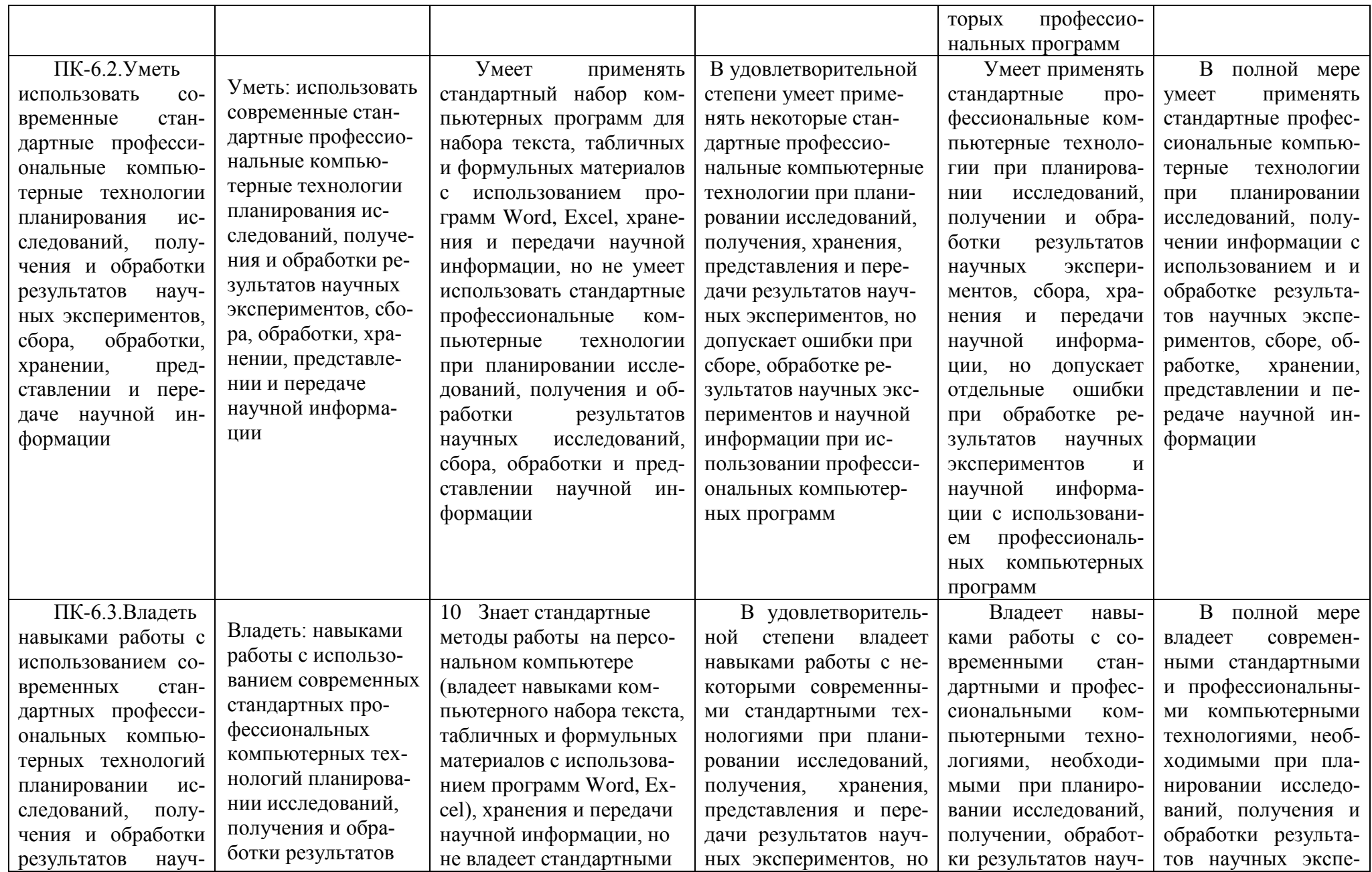

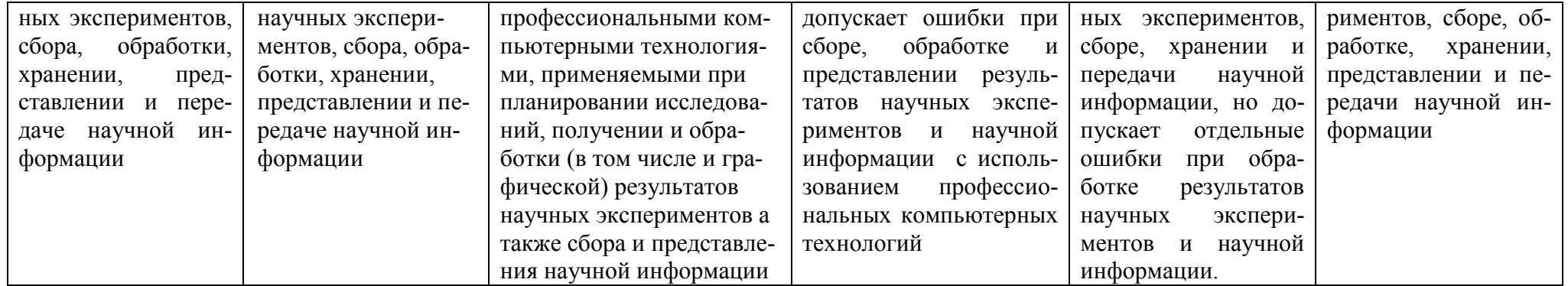

## 4.2. Типовые контрольные задания или иные материалы, необходимые для оценивания результатов обучения по дисциплине, соотнесенных с установленными в образовательной программе индикаторами достижения компетенций. Методические материалы, определяющие процедуры оценивания результатов обучения по дисциплине.

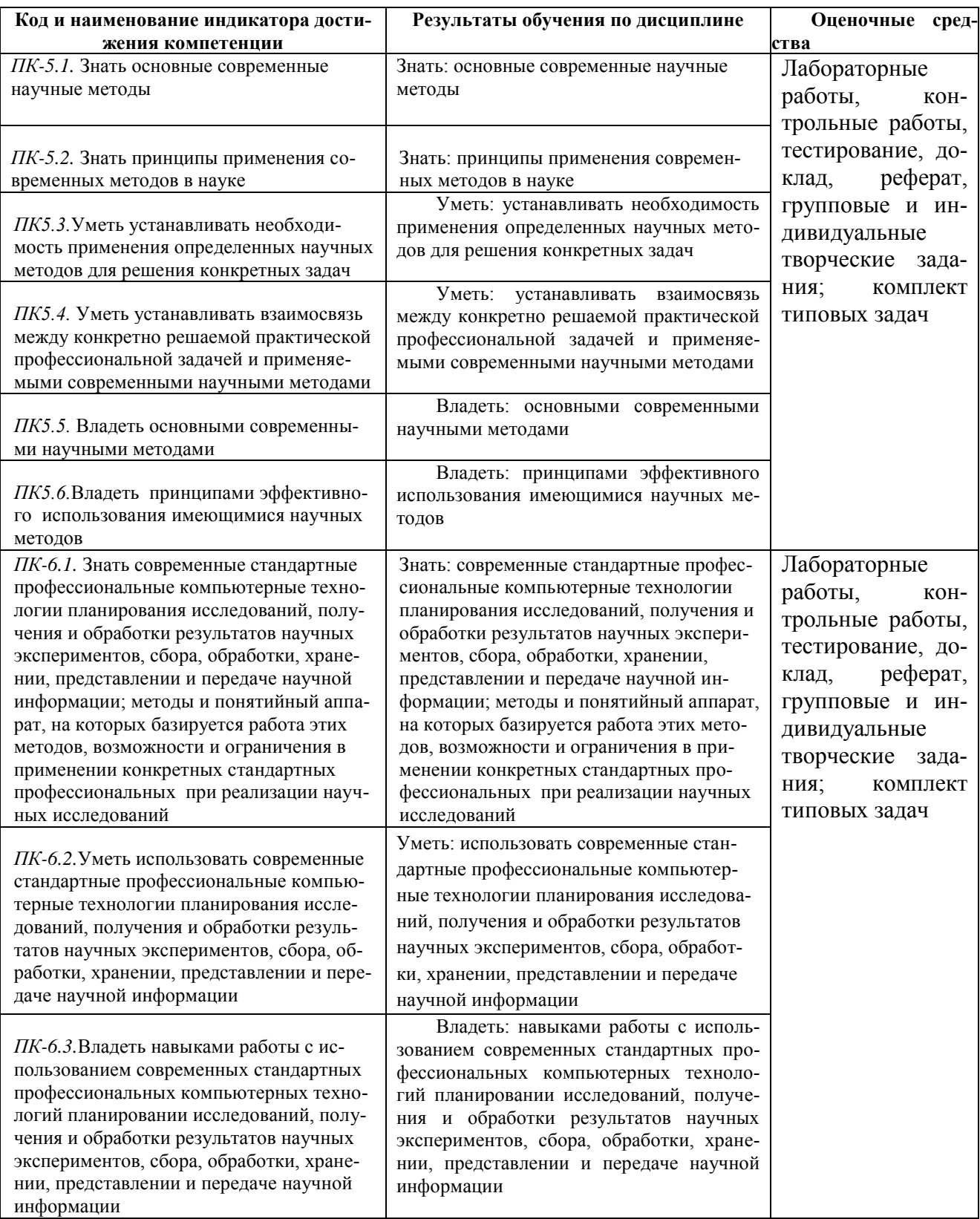

## **Вопросы к экзамену**

- 1. Ветви теоретической химии и решаемые с их помощью задачи.
- 2. Взаимосвязь между различными направлениями теоретической химии.
- 3. Применение методов теоретической химии в решении практических задач.
- 4. Краткая характеристика методов молекулярной динамики, молекулярной механики, квантовой химии, молекулярного моделирования и хемоинформатики. Достоинства, недостатки этих методов. ,Их возможности в решении практических и фундаментальных задач органической и неорганической химии.
- 5. Вычислительная химия как способ проведения химических исследований. Типовые задачи вычислительной химии.
- 6. Хемоинформатика как научная дисциплина. Определение. Научные направления, объединяемые химоинформатикой.
- 7. Хемо- и биоинформатика в решении основных задач физической органической химии.
- 8. Понятие о моделировании «структура-свойство» и «структура-активность» в хемоинформатике.
- 9. Индуктивный и дедуктивный подходы в хемо- и биоинформатике. Цели, преследуемые хемоинформатикой.
- 10. Молекулярная механика как метод расчета геометрии и энергии молекул. Преимущества и недостатки этого метода.
- 11. Понятие «силовое поле» в вычислительной химии. Метод силовых полей как метод, реализующий основную идею молекулярной механики.
- 12. Расчет полной энергии молекулы и ее энергетических составляющих в методе силовых полей.
- 13. Связывающие и несвязывающие взаимодействия в молекулах.
- 14. Теоретические основы метода молекулярной динамики. Представление молекул органических соединений в методе молекулярной динамики.
- 15. Межатомные взаимодействия и суммарные силы в молекулах в методе молекулярной динамики. Расчет эволюции молекулярных систем, а также траектории их движения во времени. Достоинства, недостатки этого метода, его возможности в решении практических и фундаментальных задач органической и неорганической химии.
- 16. Понятие «химическое пространство». Основные способы представления химических соединений (структурная формула, брутто-формула, тривиальное название, название в соответствии с номенклатурой ИЮПАК).
- 17. Графы и векторы дескрипторов) как способы представления молоекул. Понятие молекулярного графа в теоретической химии. Молекулярно-графовое представление органических молекул.
- 18. Описание структур химических соединений с использованием векторов молекулярных дескрипторов. Понятие дескриптора в вычислительной химии. Требования, применяемые к молекулярным дескрипторам. Желательные характеристики дескриптора.
- 19. Современные классификации дескрипторов. 1D-4D-дескрипторы и 1D-4D представления мролекул в вычислительной химии.
- 20. Расчет мер сходства химических соединений на основе различных типов метрик (эквклидово, манхэттенское расстояние, расстояние Махаланобиса, Минковского и т.д.), коэффициента Танимото, Дайса, Карбо, Тверского и т.д.
- 21. Классификация представлений химических соединений в зависимости от их организации (линейное, представления молекулярных графов, трехмерные и четырехмерные представления. Понятие «матрица связей», «матрица расстояний», «матрица смежности», структуры Маркуша, Z-матрица в вычислительной химии.
- 22. Современные требования к стандартным обменным форматам файлов. Классификация стандартных обменных форматов файлов. Форматы MDL, SDF, RXN, RDF, Sybyl mol2,

PDB, CML, их достоинства, а также органичения, совместимость с современными компьютерными программами и пакетами программ.

- 23. Конвертация между различными представлениями молекул в вычислительной химии и возникающие при этом основные проблемы.
- 24. Подходы для автоматической конвертации 2D-структур в 3D.
- 25. Программы для автоматической конвертации между различными представлениями молекул и основные требования к ним.
- 26. Общие сведения о базах данных. Компоненты информационной системы (приложения и системы баз данных). Организация информационной системы. Понятие о картридже данных и метаданных. Типы баз данных (иерархическая система, базы данных сетевого типа, реляционные базы данных).
- 27. Типы баз данных по Энгелю (литературные, фактографические, структурные).
- 28. Виды структурного поиска в различных химических базах данных (поиск по структуре, подструктуре, надструктуре, по подобию).
- 29. Эксперимент, пространство выборки и результат. Статистика и вероятность. Повторение испытаний. Закон больших чисел. Пентральная предельная теорема. Сбор и анализ данных. Сжатие данных.
- 30. Понятие «регрессионный анализ». Общие принципы построения регрессионных моделей.
- 31. Принципиальные отличия между SAR QSPR/QSAR-моделями. Расчет и физический смысл регрессионных коэффициентов. Построение регрессионных моделей, описывающих количественную связь «структура-свойство» и «структура-активность» и критерии их алекватности (молели OSPR/OSAR). F-статистика в регрессионном анализе.
- 32. Этапы регрессионного анализа при построении регрессионных моделей. Основные требования к регрессионным моделям.
- 33. Пакеты программ для обработки исходных данных, расчета разных типов дескрипторов и построения OSPR/OSAR-моделей.
- 34. Предобработка данных перед построением QSPR/QSAR-моделей. Математическая предобработка данных. Краткая характеристика 1D-6D-методов моделирования QSAR.
- 35. Множественная линейная регрессия. Достоинства и недостатки метода.
- 36. Метод частичных наименьших квадратов. Достоинства и недостатки метода.
- 37. Метод ближайших соседей. Достоинства и недостатки метода.
- 38. Искусственные нейронные сети. Достоинства и недостатки метода.
- 39. Метод опорных векторов. Достоинства и недостатки метода.
- 40. Деревья принятия решений. Достоинства и недостатки метода.
- 41. Суть метода молекулярного докинга. Алгоритмы молекулярного докинга и программные пакеты, реализующие этот метод.
- 42. Виды методов молекулярного докинга и их использование в решении прикладных залач.
- 43. Сочетание метода молекулярного докинга с другими методами молекулярного моделирования.

## Структура экзаменационного билета.

Экзаменационный билет состоит из двух теоретических вопросов, включенных в программу дисциплины. Каждый вопрос оценивается 15-ю баллами. Таким образом, максимальный балл, который можно получить на экзамене, составляет 30 баллов. Баллы, полученные при сдаче экзамена, суммируются с баллами, полученными в ходе семестра.

Образец экзаменационного билета

## МИНОБРНАУКИ РОССИИ

Федеральное государственное бюджетное образовательное учреждение высшего образова-

ния **«БАШКИРСКИЙ ГОСУДАРСТВЕННЫЙ УНИВЕРСИТЕТ»** Химический факультет

Направление 04.05.01 «Фундаментальная и прикладная химия»

Дисциплина Персональные компьютеры в химии

## **ЭКЗАМЕНАЦИОННЫЙ БИЛЕТ № 1**

- 1. Ветви теоретической химии и решаемые с их помощью задачи.
- 2. Краткая характеристика методов молекулярной динамики, молекулярной механики, квантовой химии, молекулярного моделирования и хемоинформатики. Достоинства, недостатки этих методов. Их возможности в решении практических и фундаментальных задач органической и неорганической химии.

Зав. кафедрой физической химии и химической экологии БашГУ, проф. Советской экологии БашГУ, проф. Советской активности и деятельно на метафин

2019-2020 уч. г. Кафедра ФХ и ХЭ

## **Критерии оценки (в баллах) на экзамене:**

- **25-30 баллов** выставляется студенту, если студент дал полные, развернутые ответы на все теоретические вопросы билета, продемонстрировал знание функциональных возможностей, терминологии, основных элементов, умение применять теоретические знания при выполнении практических заданий. Студент без затруднений ответил на все дополнительные вопросы. Практическая часть работы выполнена полностью без неточностей и ошибок;

- **17-24 баллов** выставляется студенту, если студент раскрыл в основном теоретические вопросы, однако допущены неточности в определении основных понятий. При ответе на дополнительные вопросы допущены небольшие неточности. При выполнении практической части работы допущены несущественные ошибки;

**- 10-16** баллов выставляется студенту, если при ответе на теоретические вопросы студентом допущено несколько существенных ошибок в толковании основных понятий. Логика и полнота ответа страдают заметными изъянами. Заметны пробелы в знании основных методов. Теоретические вопросы в целом изложены достаточно, но с пропусками материала. Имеются принципиальные ошибки в логике построения ответа на вопрос. Студент не решил задачу или при решении допущены грубые ошибки;

**- 1-10 баллов** выставляется студенту, если ответ на теоретические вопросы свидетельствует о непонимании и крайне неполном знании основных понятий и методов. Обнаруживается отсутствие навыков применения теоретических знаний при выполнении практических заданий. Студент не смог ответить ни на один дополнительный вопрос.

## **Темы эссе (рефератов, докладов, сообщений)**

## по дисциплине Персональные компьютеры в химии

- 1. Вычислительные возможности пакета программ МОЕ.
- 2. Вычислительные возможности пакета программ Sybyl.
- 3. Силовые поля и их использование в вычислительной химии. AMBER, Charm и UFF.
- 4. Хемоинформатика в решении химических задач.
- 5. Квантово-химическое исследование молекулярных систем.
- 6. Конформационный анализ молекул методом Монте-Карло.
- 7. Конформационный анализ молекул методами молекулярной динамики.
- 8. Вычислительные возможности пакета программ HyperChem.
- 9. Компьютерное моделирование структур биополимеров.
- 10. Биоинформатика как наука.
- 11. Хемоинформатика как способ изучения и обработки химической информации.
- 12. Молекулярно-динамическое моделирование структур биополимеров.
- 13. Молекулярные дескрипторы и их использование в вычислительной химии.
- 14. Стандартные обменные форматы файлов в вычислительной химии.
- 15. Виртуальный скрининг биологически активных веществ методом молекулярного докинга.
- 16. Программа Chimera.
- 17. Пакет программ ChemAxon.
- 18. Программа PyMOL.

19. Молекулярный докинг низкомолекулярных биологически активных веществ с использованием программы AutoDock.

20. Молекулярный докинг низкомолекулярных биологически активных веществ с использованием программы AutoDock Vina.

21. Протеин-протеиновый докинг.

22. Способы представления химических соединений в вычислительной химии. Понятие молекулярного графа.

23. QSAR-моделирование разных видов биологической активности.

## **Критерии оценки (в баллах) рефератов:**

Написание реферата следует начать с изложения плана темы, который как минимум включает 3 пункта. План должен быть логично изложен и должен включать в себя введение и заключение.

Реферат завершается списком использованной литературы.

Задачи студента при написании реферата заключаются в следующем:

1. логично и по существу изложить вопросы плана;

2. четко сформировать мысли, последовательно и ясно изложить материал, правильно использовать термины и понятия;

- 3. показать умение применять теоретические знания на практике;
- 4. показать знание материала, рекомендованного по теме;

5. использовать для экономического обоснования необходимый статистический материал.

Реферат оценивается преподавателем кафедры по следующим критериям.

Объем реферата должен быть не менее 12-18 стр. машинописного текста (аналог – компьютерный текст Time New Roman, размер шрифта 14 через полтора интервала), включая титульный лист.

**5 баллов ставится**, если выполнены все требования к написанию и защите реферата: обозначена проблема и обоснована еѐ актуальность, сделан краткий анализ различных точек зрения на рассматриваемую проблему и логично изложена собственная позиция, сформулированы выводы, тема раскрыта полностью, выдержан объём, соблюдены требования к внешнему оформлению, даны правильные ответы на дополнительные вопросы.

4 балла – основные требования к реферату и его защите выполнены, но при этом допущены недочёты. В частности, имеются неточности в изложении материала; отсутствует логическая последовательность в суждениях; не выдержан объём реферата; имеются упущения в оформлении; на дополнительные вопросы при защите даны неполные ответы.

3 балла - имеются существенные отступления от требований к реферированию. В частности: тема освещена лишь частично; допущены фактические ошибки в содержа-

нии реферата или при ответе на дополнительные вопросы; во время защиты отсутствует вывод.

2 балла – тема реферата не раскрыта, обнаруживается существенное непонимание пробле-MЫ.

1 балл - тема реферата не раскрыта, студент не понимает проблему 0 баллов - реферат выпускником не представлен.

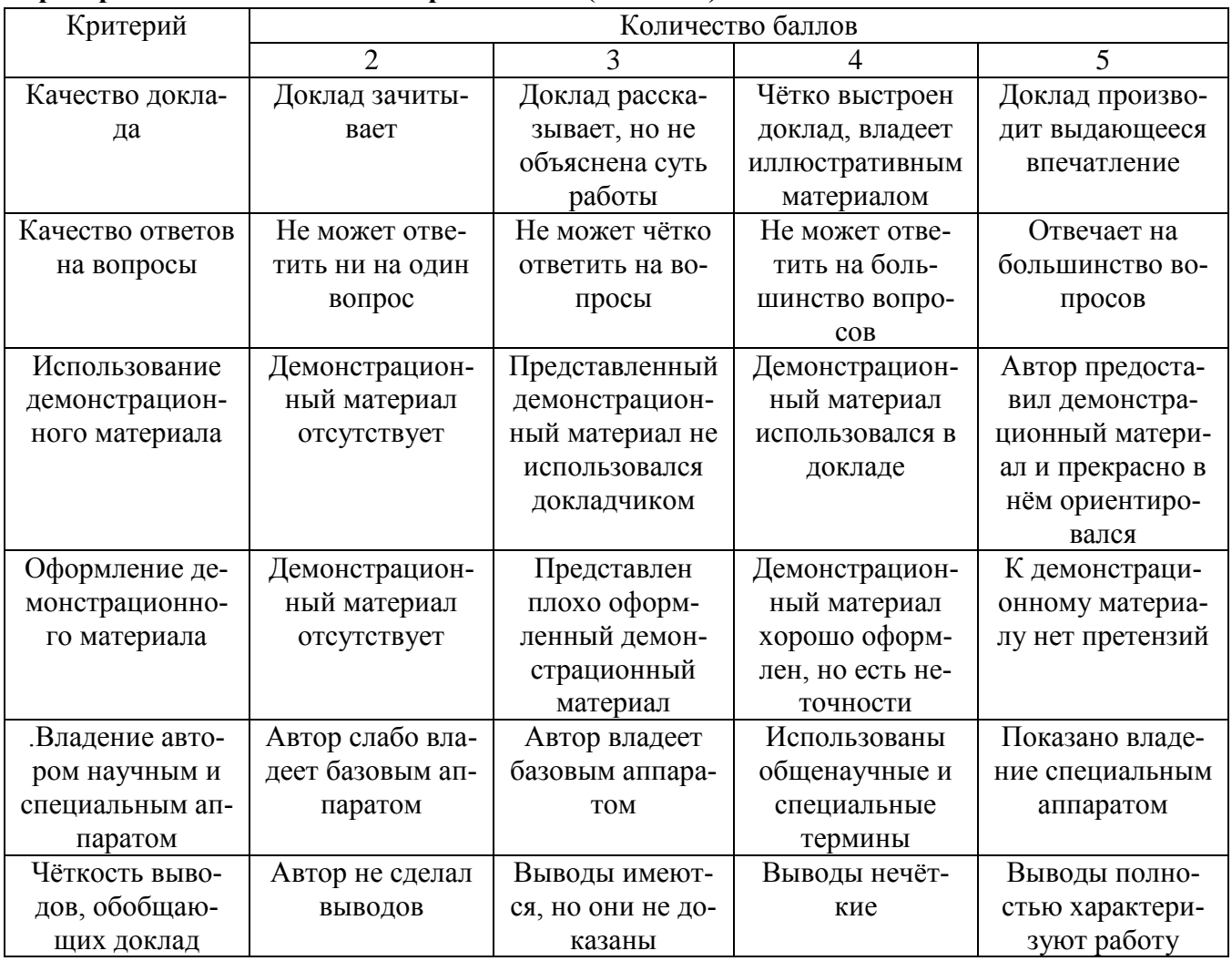

## Критерии оценки докладов и презентаций (в баллах)

Критерии оценки (в баллах) участия студентов в решении разноуровневых типовых задач. Каждая задача включает в себя три вопроса: 1) репродуктивный уровень; 2) рекомбинантный уровень; творческий уровень.

- 0 баллов за решение каждой задачи выставляется студенту в следующих случаях:

1) если . студент не имеет представления об обсуждаемом вопросе;

2) если студент имеет фрагментарные представления об обсуждаемом вопросе (студент демонстрирует незнание теоретических основ предмета, не умеет делать аргументированные выводы и приводить примеры, почти не владеет монологической речью, не владеет терминологией, проявляет отсутствие логичности и последовательностью изложения, делает ошибки, которые не может исправить даже при коррекции преподавателем, отказывается отвечать на занятии);

3) если студент имеет неполные представления об обсуждаемом вопросе (студент демонстрирует незнание теоретических основ предмета, не умеет делать аргументированные выводы и приводить примеры, показывает слабое владение монологической речью, не владеет терминологией, проявляет отсутствие логичности и последовательностью изложения, делает ошибки, которые не может исправить даже при коррекции преподавателем, отказывается отвечать на занятии);

4) если студент имеет сформированные, но содержащие существенные пробелы представления об обсуждаемом вопросе (студент демонстрирует неглубокие теоретические знания, проявляет слабо сформированные навыки анализа явлений и процессов, недостаточное умение делать аргументированные выводы и приводить примеры, показывает не достаточно свободное владение монологической речью, терминологией, логичностью и последовательностью изложения, делает ошибки, которые может исправить только при коррекции преподавателем).

**1 балл** за решение каждой задачи выставляется студенту в следующих случаях:

1) если студент имеет сформированные, но содержащие отдельные пробелы представления об обсуждаемом вопросе (студент демонстрирует прочные теоретические знания, владеет терминологией, делает аргументированные выводы и обобщения, приводит примеры, показывает свободное владение монологической речью, но при этом делает несущественные ошибки, которые быстро исправляет самостоятельно или при незначительной коррекции преподавателем); 2) если студент имеет сформированные систематические представления об обсуждаемом вопросе (студент демонстрирует системные теоретические знания, владеет терминологией, делает аргументированные выводы и обобщения, приводит примеры, показывает свободное владение монологической речью и способность быстро реагировать на уточняющие вопросы).

## **ПРОГРАММА ГРУППОВЫХ ЗАНЯТИЙ**

### **Раздел 1. Введение. Классификация вычислительных методов**

Предмет дисциплины. Применение методов теоретической химии в решении практических задач. Ветви теоретической химии и решаемые с их помощью задачи. Взаимосвязь между различными направлениями теоретической химии. Краткая характеристика методов молекулярной динамики, молекулярной механики, квантовой химии, молекулярного моделирования и хемоинформатики. Достоинства, недостатки этих методов. ,Их возможности в решении практических и фундаментальных задач органической и неорганической химии. Вычислительная химия как способ проведения химических исследований. Типовые задачи вычислительной химии.

### **Раздел 2. Хемоинформатика как научная дисциплина**

Определение. Научные направления, объединяемые хемоинформатикой. Хемо- и биоинформатика в релшении основных задач физической органической химии. Понятие о моделировании «структура-свойство» и «структура-активность» в хемоинформатике. Индуктивный и дедуктивный подходы в хемо- и биоинформатике. Цели, преследуемые хемоинформатикой.

Основные возможности программы MarvinSketch.

### **Раздел 3. Молекулярная механика в решении научных задач**

Молекулярная механика как метод расчета геометрии и энергии молекул. Преимуще-

ства и нелостатки этого метола. Понятие «силовое поле» в вычислительной химии. Метол силовых полей как метод, реализующий основную идею молекулярной механики. Расчет полной энергии молекулы и ее энергетических составляющих. Связывающие и несвязывающие взаимодействия в молекулах.

### Раздел 4. Молекулярная динамика в решении научных задач

Теоретические основы метода молекулярной динамики. Представление молекул органических соединений в методе молекулярной динамики. Межатомные взаимодействия и суммарные силы в молекулах в методе молекулярной динамики. Расчет эволюции молекулярных систем, а также траектории их движения во времени. Достоинства, недостатки этого метода, его возможности в решении практических и фундаментальных задач органической и неорганической химии

## Раздел 5. Способы представления химических соединений в вычислительной химии

Понятие «химическое пространство». Основные способы представления химических соединений (структурная формула, брутто-формула, тривиальное название, название в соответствии с номенклатурой ИЮПАК). Графы и векторы дескрипторов) как способы представления молоекул. Понятие молекулярного графа в теоретической химии. Молекулярно-графовое представление органических молекул. Описание структур химических соединений с использованием векторов молекулярных дескрипторов. Понятие дескриптора в вычислительной химии. Требования, применяемые к молекулярным дескрипторам. Желательные характеристики дескрип-Современные классификации дескрипторов. 1D-4D-дескрипторы  $\mathbf{H}$  $1D-4D$ TOD<sub>a</sub> представления мролекул в вычислительной химии. Расчет мер сходства химических соединений на основе различных типов метрик (эквклидово, манхэттенское расстояние, расстояние Махаланобиса, Минковского и т.д.), коэффициента Танимото, Дайса, Карбо, Тверского и т.д.

Классификация представлений химических соединений в зависимости от их организации (линейное, представления молекулярных графов, трехмерные и четырехмерные представления. Понятие «матрица связей», «матрица расстояний», «матрица смежности», структуры Маркуша, Z-матрица в вычислительной химии.

### Разлел 6. Стандартные обменные форматы файлов в вычислительной химии

Современные требования к стандартным обменным форматам файлов. Классификация стандартных обменных форматов файлов. Форматы MDL, SDF, RXN, RDF, Sybyl mol2, PDB, СМЦ, их лостоинства, а также органичения, совместимость с современными компьютерными программами и пакетами программ.

Конвертация между различными представлениями молекул в вычислительной химии и возникающие при этом основные проблемы. Подходы для автоматической конвертации 2Dструктур в 3D. Программы для автоматической конвертации между различными представлениями молекул и основные требования к ним.

## Разлел 7. Химические базы ланных

Обшие свеления о базах ланных. Компоненты информационной системы (приложения и системы баз данных). Организация информационной системы. Понятие о картридже данных и метаданных. Типы баз данных (иерархическая система, базы данных сетевого типа, реляционные базы данных).

Типы баз данных по Энгелю (литературные, фактографические, структурные).

Виды структурного поиска в различных химических базах данных (поиск по структуре, подструктуре, надструктуре, по подобию).

## Раздел 8. Регрессионный анализ и OSPR/OSAR-моделирование на его основе

Эксперимент, пространство выборки и результат. Статистика и вероятность. Повторение испытаний. Закон больших чисел. Центральная предельная теорема. Сбор и анализ данных.

Сжатие ланных

Понятие «регрессионный анализ». Общие принципы построения регрессионных моделей. Принципиальные отличия между SAR QSPR/QSAR-моделями. Расчет и физический смысл регрессионных коэффициентов. Построение регрессионных моделей, описывающих количественную связь «структура-свойство» и «структура-активность» и критерии их адекватности (модели OSPR/OSAR). F-статистика в регрессионном анализе. Этапы регрессионного анализа при построении регрессионных моделей. Основные требования к регрессионным моделям.

Пакеты программ для обработки исходных данных, расчета разных типов дескрипторов и построения QSPR/QSAR-моделей.

Предобработка данных перед построением OSPR/OSAR-моделей. Математическая предобработка данных. Краткая характеристика 1D-6D-методов моделирования QSAR.

## Раздел 9. Методы машинного обучения, используемых для построения SAR-и OSPR/OSAR-моделей

Множественная линейная регрессия. Метод частичных наименьших квадратов.

Метол ближайших соселей

Искусственные нейронные сети.

Метод опорных векторов.

Деревья принятия решений.

Достоинства и недостатки этих методов.

## Раздел 10. Молекулярное моделирование с использованием метода молекулярного докинга

Суть метода молекулярного докинга. Алгоритмы молекулярного докинга и программные пакеты, реализующие этот метод. Виды методов молекулярного докинга и их использование в решении прикладных задач.

Сочетание метода молекулярного докинга с другими методами молекулярного моделирования.

### Критерии оценки групповых и индивидуальных творческих заданий

0,5 баллов: баллов выставляется студенту, если студент имеет сформированные систематические представления об обсуждаемом вопросе (студент демонстрирует системные теоретические знания, владеет терминологией, делает аргументированные выводы и обобщения, приводит примеры, показывает свободное владение монологической речью и способность быстро реагировать на уточняющие вопросы).

0,25 баллов выставляется студенту, если студент имеет неполные представления об обсуждаемом вопросе (студент демонстрирует незнание теоретических основ предмета, не умеет делать аргументированные выводы и приводить примеры, показывает слабое владение монологической речью, не владеет терминологией, проявляет отсутствие логичности и последовательностью изложения, делает ошибки, которые не может исправить даже при коррекции преподавателем, отказывается отвечать на занятии);

0 баллов выставляется студенту, если. студент не имеет представления об обсуждаемом вопросе;

## Индивидуальные творческие задания (проекты):

1 Студент самостоятельно находит сайт разработчиков одного из пакетов программ (Sybyl, Schroedinger, LeadIT, HyperChem, MOE), знакомится с общей идеологией работы выбранного программного обеспечения, его основными возможностями, не вдаваясь в детальную информацию, изучает, в какой операционной системе данное программное обеспечение будет функционировать и затем готовит небольшую презентацию на проработанному (изученному) программному обеспечению. Затем студент выступает перед аудиторией, состоящей из одногруппников как представитель фирмы-разработчика выбранного им программного обеспечения. Слушатели по завершении выступления докладчика задают ему вопросы по теме доклада.

2 Студенты делятся на пары. Каждый из студентов разрабатывает свой тест по одному из разделов лекций.

### **Критерии оценки групповых и индивидуальных творческих заданий**

0,5 баллов: баллов выставляется студенту, если студент имеет сформированные систематические представления об обсуждаемом вопросе (студент демонстрирует системные теоретические знания, владеет терминологией, делает аргументированные выводы и обобщения, приводит примеры, показывает свободное владение монологической речью и способность быстро реагировать на уточняющие вопросы).

0,25 баллов выставляется студенту, если студент имеет неполные представления об обсуждаемом вопросе (студент демонстрирует незнание теоретических основ предмета, не умеет делать аргументированные выводы и приводить примеры, показывает слабое владение монологической речью, не владеет терминологией, проявляет отсутствие логичности и последовательностью изложения, делает ошибки, которые не может исправить даже при коррекции преподавателем, отказывается отвечать на занятии);

0 баллов выставляется студенту, если . студент не имеет представления об обсуждаемом вопросе;

## **П Л А Н**

## **Лабораторных занятий по курсу «Персональные компьютеры в химии»**

**Лабораторное занятие 1.** Освоение основных правил работы с текстовыми и графическими редакторами в системе Linux

Повтор основных правил работы с текстовыми и графическими редакторами в системе Linux (Libre Office (Calc, Writer, Impress, Base и т.д.).

**Лабораторное занятие 2.** Освоение основных возможностей программы MarvinSketch Работа с командами MarvinSketch через строку меню.

*Для освоения программы MarvinSketch рекомендуется прочесить методическую разработку по соответствующей теме и просмотреть видеоуроки, доступные по следующим ссылкам:* 

*<https://www.youtube.com/watch?v=N-idU05G9YA> (длительность: 3 мин 43 сек.)*

*[https://www.youtube.com/watch?v=Lw\\_dWPdXJy8https://www.chemaxon.com/products/marvi](https://www.youtube.com/watch?v=Lw_dWPdXJy8) [n/marvinsketch/](https://www.chemaxon.com/products/marvin/marvinsketch/) (длительность: 18 мин 02 сек.).*

*<https://www.youtube.com/watch?v=RT8knhfFfhM> (длительность: 5 мин 22 сек.). [https://docs.chemaxon.com/display/docs/MarvinSketch+User's+Guide.](https://docs.chemaxon.com/display/docs/MarvinSketch+User)*

**Лабораторное занятие 3.** Построение структур химических соединений с использованием программы MarvinSketch

Преподаватель предлагает построить структуры указанных им соединений (не меньше 10) в редакторе Masrvin Sketch в 2 D-формате а) с явными и б) с неявными атомами водорода в форматах mol, mol2, sdf, pdb, xyz.

**Лабораторное занятие 4.** Конвертация молекул органических соединений в различные представления и присвоение и систематического названия соединениям с использованием программы MarvinSkletch

Преподаватель предлагает с использованием программы MarvinSketch конвертировать структуры, построенные в лабораторной работе № 3, в 3 D-формат, воспользовавшись соответствующими командами в редакторе Masrvin Sketch. Затем требуется дать название построенным молекулам по системе ИЮПАК.

Кроме того, в этой лабораторной работе студенты должны построить структуры химических соединений по тривиальным названиям в 2 D- и 3D-форматах а) с явными и б) с неявными атомами водорода в форматах файлов mol, mol2, sdf, pdb, xyz. Затем требуется дать систематические названия по системе ИЮПАК всем структурам, построенным по их тривиальным названиям. Результаты необходимо оформить в виде отчета.

**Лабораторное занятие 5.** Топологический анализ структур органических соединений

От студентов требуется с использованием программы MarvinSketch выполнить топологический анализ соединений, построенных в ходе выполнения лабораторных работ № 3 и 4 и заполнить таблицы, в которых указать молекулярную массу соединений, процентное содержание каждого из атомов в анализируемых молекулах, число алифатических, ароматических атомов углерода, число алифатических, ароматических и гетероароматических колей в этих же молекулах.

**Лабораторное занятие 6.** Расчет таутомеров, стереоизомеров, конформеров и резонансных форм органических соединений, а также их физико-химических свойств с использованием программы MarvinSketch

От студентов требуется с использованием программы MarvinSketch рассчитать все возможные таутомеры, стереоизомеры, конформеры и резонансные формы для указанных преподавателем соединений. Определить, в какой таутомерной форме будут находиться молекулы при разных значених рН. Оценить собственный электрический дипольный момент для анализируемых соединений, рассчитайте для них pKa, растворимость в воде, липофильность в виде показателя logP при разных значених рН среды.

**Лабораторное занятие 7.** Расчет спектров ЯМР 1Н и 13С для органических соединений От студентов требуется с использованием программы MarvinSketch рассчитать ЯМРспектры для указанных преподавателем соединений, парциальные заряды на всех атомах в них, полную энергию в силовых полях Дрейдинга и MMFF94.

### **Лабораторное занятие 8.** Знакомство с базой данных CHEMBL

В базе данных CHEMBL задать поиск химических соединений, указанных преподавателем, а также их структурных аналогов, отличающихся от исходных структур на 10%, 30% и 50%.

Ознакомиться с биологическими и химическими данными о каждом из найденных веществ.

### **Лабораторное занятие 9.** Знакомство с базой данных DrugBank

В базе данных DrugBank задать поиск химических соединений, указанных преподавателем, а также их структурных аналогов, отличающихся от исходных структур на 10%, 30% и 50%. Ознакомиться с биологическими данными о каждом из найденных веществ (токсичность, период полураспада, ADMET-свойства).

### **Лабораторное занятие 10.** Работа с веб-сервером Common Chemistry

Просмотреть видеоуроки о работе с базой данных CAS. В веб-сервере Common Chemistry. Определить номер CAS для химических соединений, указанных преподавателем, и задать поиск этих соелинений по их систематическим названиям на ланном сервере, а также в каталоге Sigma-Aldrich. Ознакомиться с информацией о заданных веществах, содержащейся в данном каталоге

### Лабораторное занятие 11. Знакомство с базой данных PubChem

В базе данных PubChem задать поиск химических соединений, указанных преподавателем. Ознакомиться с биологическими данными о каждом из найденных веществ (токсичность, температура кипения, плавления, растворимость в воде).

Лабораторное занятие 12. Знакомство с базами данных NIST

В базе данных NIST задать поиск химических соединений, указанных преподавателем. Получить сведения о возможных изомерах этих веществ, их термодинамических данных в газовой и жидкой средах, критическом состоянии, растворимости, данные ИК- и массспектроскопии.

Получите термохимические и кинетические данные о реакциях получения и превращения анализируемых вешеств с указанием литературных источников.

Лабораторное занятие 13. Оценка термохимических характеристик органических соединений в базах данных NIST

В базе данных NIST задать поиск реакций синтеза и превращения для химических соединений, указанных преподавателем. По уравнениям Кирхгоффа и Гиббса-Гельмгольца рассчитать изменение энтальпии, внутренней энергии и энергии Гиббса для выбранных реакций при температурах 27, 35 и 55°С. Для этих же реакций по уравнению Аррениуса:  $k = A^* e^{\frac{-E_{act}}{RT}}$ ,  $R = 8.314 kJ/mol*K$  рассчитать численное значение констант скорости при температуре 27, 35 и 55°С.

## Лабораторная работа № 14. Оценка токсичности и биоаккумуляционного фактора органических соединений с использованием программы GUSAR 2011

От студентов требуется внимательно ознакомиться с веб-сервером, на котором находятся модели OSAR, построенные с использованием программы GUSAR 2011. Ответить на следующие вопросы:

А) В чем заключается суть самосогласованной регрессии?

- Б) С какими форматами файлов работает программа GUSAR?
- B) На базе каких типов дескрипторов строятся OSAR-модели в GUSAR?

Г) Какой математический аппарат заложен в основу построения QNA- дескрипторов?

Д) На каких видах биологической активности апробирована эта программа?

Кратко охарактеризуйте принцип построения регрессионных моделей в программе GUSAR на основании текстового и иллюстративного материала, находящегося на этой страни-He.

Кроме того, необходимо ознакомиться с характеристиками онлайн-моделей QSARмоделей, предназначенных для расчета острой токсичности.

Затем необходимо провести расчет острой токсичности для указанных преподавателем соелинений с использованием этих молелей.

Лабораторная работа № 15. Оценка биологической активности с использованием программы GUSAR 2011

От студентов требуется внимательно ознакомиться с характеристиками онлайн-моделей QSAR-моделей, построенными с использованием программы GUSAR 2011, и предназначенных для расчета разных видов биологической активности. Затем необходимо с использованием всех этих моделей провести расчет разных видов биологической активности, для указанных преподавателем соединений.

## **Лабораторная работа № 16. Освоение метода молекулярного докинга в программе AutoDock 4.2..**

От студентов требуется внимательно ознакомиться с интерфейсом программы Auto-DockTools, подготовить параметрические файлы в этой программе и выполнить расчеты. В нашем случае в качестве модельной биомакромолекулы выбрана модель фермента тимидилат киназы (цепь А). Код макромолекулы - 4oqm. Макромолекулу 4oqm необходимо скачать с сайта [http://www.rcsb.org/pdb/home/home.do.](http://www.rcsb.org/pdb/home/home.do) Нативным лигандом макромолекуды 4oqm является лиганд с кодом в нашем случае FDU. Он представляет собой фторзамещенный аналог уридина.

Перед студентами ставится ряд задач:

- 1) Ознакомиться с интерфейсом программы AutoDockTools.
- 2) С использованием этой программы научиться подготавливать параметрические файлы для расчета кубической решетки и генерации потенциальных биоактивных конформаций моделируемых лигандов в активном центре макромолекулы 4oqm (цепь A).
- 3) Выполнить расчеты методом молекулярного докинга для нативного лиганда FDU и его структурных аналогов.
- 4) Научиться грамотно интерпретировать результаты расчетов.

## **Критерии оценки лабораторных работ**

1,25 баллов: Задание по работе выполнено в полном объеме. Студент точно ответил на контрольные вопросы, свободно ориентируется в предложенном решении, может его модифицировать при изменении условия задачи. Отчет выполнен аккуратно и в соответствии с предъявляемыми требованиями.

1 балл: Задание по работе выполнено в полном объеме. Студент ответил на теоретические вопросы, испытывая небольшие затруднения. Качество оформления отчета к работе не полностью соответствует требованиям.

0,75 балла: Студент правильно выполнил задание к работе. Составил отчет в установленной форме, представил решения большинства заданий, предусмотренных в работе. Студент не может полностью объяснить полученные результаты.

0,5 балла: Студент неправильно выполнил от 70% до 50% заданий работы и не может объяснить полученные результат.

0,25 балла: Студент неправильно выполнил свыше 70% заданий работы и не может объяснить полученные результат.

0 баллов Студент не выполнил все задания работы и не может объяснить полученные результат

### **Комплект типовых задач (заданий)**

## **1 Задачи репродуктивного уровня**

Задание 1. Построите структуру указанного преподавателем соединения в редакторе Masrvin Sketch в 2 D-формате а) с явными и б) с неявными атомами водорода в форматах mol, mol2, sdf, pdb, xyz.

## 2 Задачи реконструктивного уровня

Задание 1. Предложите как минимум два варианта структурной модификации молекулы указанного преподавателем соединения.

Задание 2. С использованием программы Masrvin Sketch оцените все возможные стереоизомеры и таутомеры для указанного преподавателем соединения.

Задание 3. Оцените число основных форм соединения? Какая из этих форм будет предпочтительной в водной среде при рН=7,4

## 3 Задачи творческого уровня

Задание 1. Предложите, какие структурные фрагменты надо ввести в указанное преподавателем соединение для повышения ее водорастворимости. Ответ обоснуйте.

Задание 2. Предложите, какие структурные фрагменты надо ввести в указанное преподавателем соединение для увеличения ее площади полярной поверхности? Ответ обоснуйте.

Критерии оценки (в баллах) участия студентов в решении разноуровневых типовых задач. Каждая задача включает в себя три вопроса: 1) репродуктивный уровень; 2) рекомбинантный уровень; творческий уровень.

- 0 баллов за решение каждой задачи выставляется студенту в следующих случаях:

1) если, студент не имеет представления об обсуждаемом вопросе:

2) если студент имеет фрагментарные представления об обсуждаемом вопросе (студент демонстрирует незнание теоретических основ предмета, не умеет делать аргументированные выводы и приводить примеры, почти не владеет монологической речью, не владеет терминологией, проявляет отсутствие логичности и последовательностью изложения, делает ошибки, которые не может исправить даже при коррекции преподавателем, отказывается отвечать на занятии);

3) если студент имеет неполные представления об обсуждаемом вопросе (студент демонстрирует незнание теоретических основ предмета, не умеет делать аргументированные выводы и приводить примеры, показывает слабое владение монологической речью, не владеет терминологией, проявляет отсутствие логичности и последовательностью изложения, делает ошибки, которые не может исправить даже при коррекции преподавателем, отказывается отвечать на занятии):

4) если студент имеет сформированные, но содержащие существенные пробелы представления об обсуждаемом вопросе (студент демонстрирует неглубокие теоретические знания, проявляет слабо сформированные навыки анализа явлений и процессов, недостаточное умение делать аргументированные выводы и приводить примеры, показывает не достаточно свободное владение монологической речью, терминологией, логичностью и последовательностью изложения, делает ошибки, которые может исправить только при коррекции преподавателем).

1 балл за решение каждой задачи выставляется студенту в следующих случаях:

1) если студент имеет сформированные, но содержащие отдельные пробелы представления об обсуждаемом вопросе (студент демонстрирует прочные теоретические знания, владеет терминологией, делает аргументированные выводы и обобщения, приводит примеры, показывает свободное владение монологической речью, но при этом делает несущественные ошибки, которые быстро исправляет самостоятельно или при незначительной коррекции преподавателем); 2) если студент имеет сформированные систематические представления об обсуждаемом вопросе (студент демонстрирует системные теоретические знания, владеет терминологией, делает аргументированные выводы и обобщения, приводит примеры, показывает свободное владение монологической речью и способность быстро реагировать на уточняющие вопросы).

## Тестирование

- 1) Какой из методов молекулярного моделирования, базирующийся на законах классической механики, позволяет во времени отследить за эволюцией системы, состоящей из набора атомов:
	- А) молекулярная динамика; Б) хемоинформатика;

В) молекулярный докинг;

Г) квантовая химия.

- 2) Выберите разделы, не относящиеся к области теоретической химии:
	- А) термодинамика;
	- Б) теоретическая химическая кинетика;
	- В) математическая химия;

Г) молекулярная динамика;

- Д) квантовая химия;
- Е) хемоинформатика.
- 3) Укажите расчетный метод определения геометрических характеристик и энергии молекул, основанный на эмпирических данных, лежит в основе функционирования нековалентного молекулярного докинга:
	- А) математическая химия;
	- Б) молекулярная динамика;
	- В) квантовая химия;
	- Г) молекулярная механика;
	- Д) теоретическая физическая химия.
- 4) Выберите формулу, по которой осуществляется расчет энергии деформации связей в молекулярной механике:

A) 
$$
E_{CB} = \frac{1}{2}k_r (r - r_e)^2
$$
;  
\nB)  $E_{CB} = \frac{3}{2}k_r (r - r_e)^2$ ;  
\nC)  $E_{CB} = k_r \cdot (3n - 6) \cdot (r - r_e)^2$   
\nD)  $E_{CB} = k_r (r - r_e)^2$ 

5) Выберите формулу, по которой осуществляется расчет деформации валентного угла в методе молекулярной механики:

;

A) 
$$
E_{\text{Bar}} = \frac{1}{2} k_{\theta} (\theta - \theta_{e})^{2}
$$
;  
\nB)  $E_{\text{ban}} = \frac{3}{2} k_{\theta} (\theta - \theta_{e})^{2}$ ;  
\nC)  $E_{\text{ban}} = \frac{3}{2} k_{\theta} (\theta - \theta_{e})^{3/2}$ ;  
\nD)  $E_{\text{ban}} = \frac{1}{2} k_{\theta} \cdot (3n - 6) \cdot (\theta - \theta_{e})^{2}$ 

### **Критерии и методика оценивания результатов тестирования**:

Один тестовый вопрос (30 вопросов).

- 0,5 балла выставляется студенту, если ответ правильный;

- 0 баллов выставляется студенту, если ответ неправильный.

### **Пример контрольной работы**

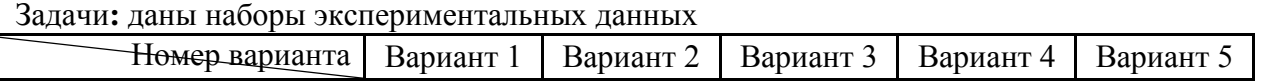

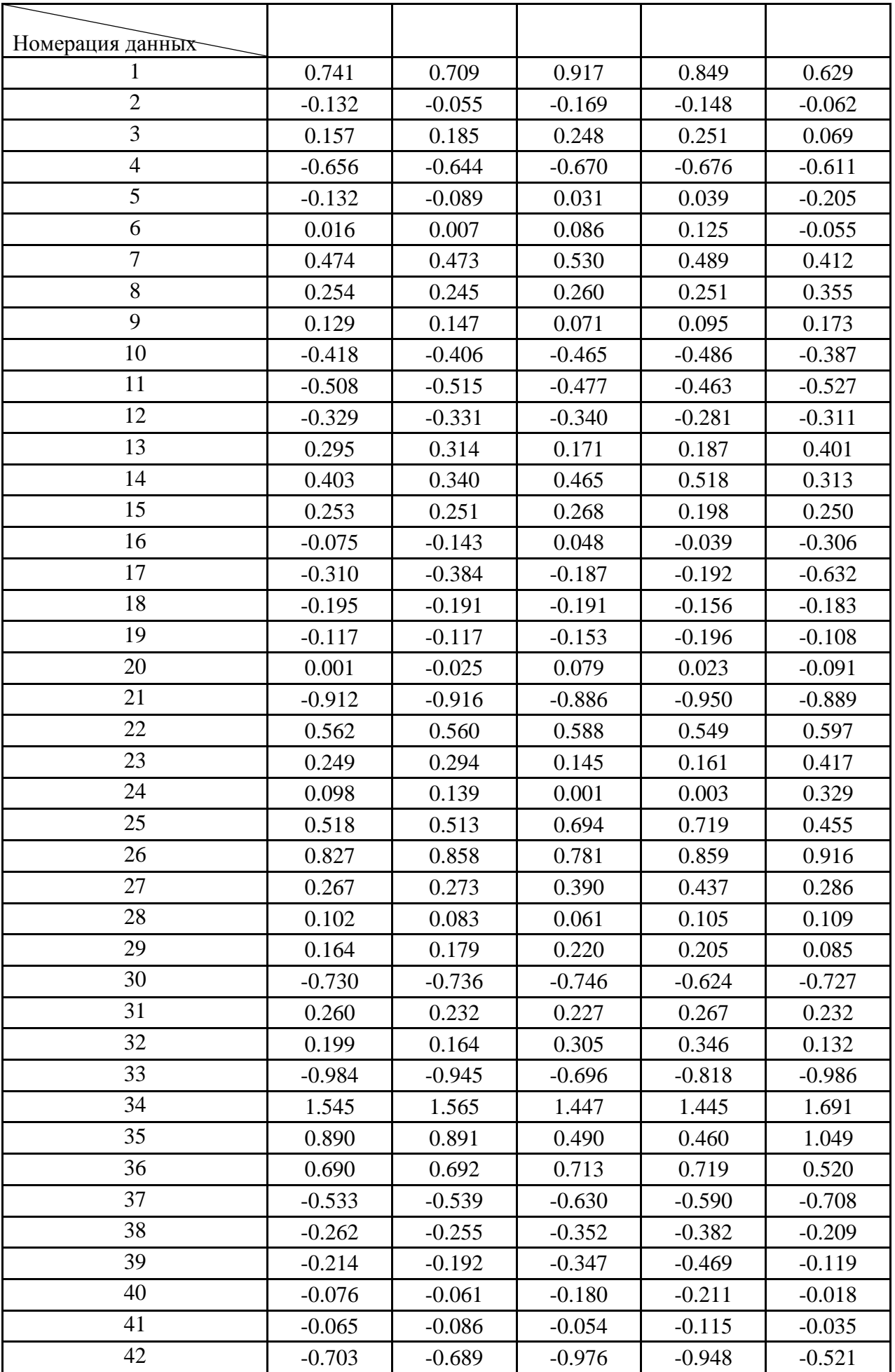

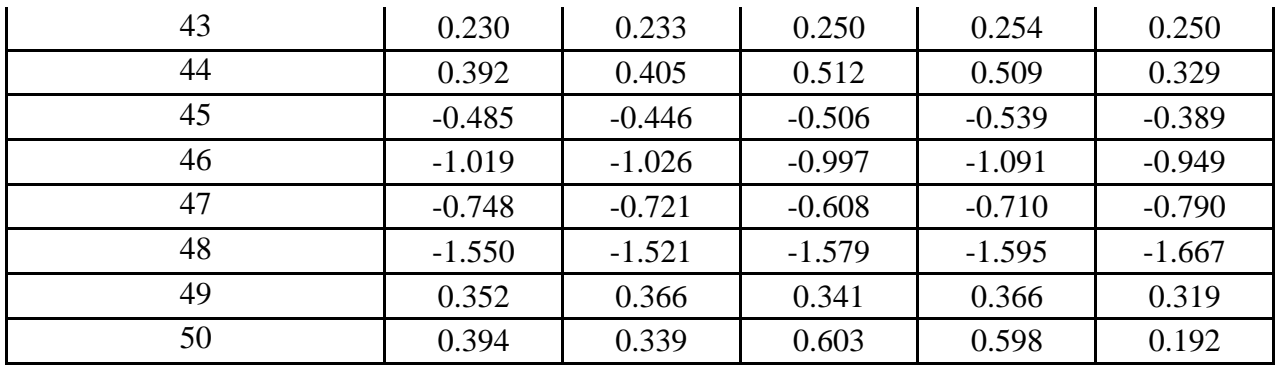

Задания:

- 1. Оцените размер выборки.
- 2. Вычислите выборочное среднее (то есть центроид набора).
- 3. Проведите центрирование данных. Для этого найдите разность между исходными числами и их центроидом.
- 4. Рассчитайте среднее квадратическое отклонение S.D. с учетом всего набора данных (стандартное отклонение на основании несмещённой оценки дисперсии).
- 5. На основании результатов, полученных в пунктах 2, 3 и 4 проведите нормировку данных.
- 6. Выявите промахи метолом 3 $\sigma$  с ловерительной вероятностью 95%.
- 7. В случае обнаружения промахов, удалите их и повторите пункты 1-5 для новой выборки ланных.

## Примечание:

Для нахождения промахов воспользуйтесь методом 3 $\sigma$ . При этом предположите, что  $\sigma$ =S.D.

11 
$$
\Delta V_1 = V_{cp} - V_{min} < 3 \cdot \sigma
$$
;  
12  $\Delta V_2 = V_{max} - V_{cp} < 3 \cdot \sigma$ ;

## - Критерии и методика оценивания результатов контрольных работ

- 20 баллов выставляется студенту, если работа выполнена в полном объеме и изложена грамотным языком в определенной логической последовательности с точным использованием специализированной терминологии; показано уверенное владение нормативной базой;

- 16-19 баллов выставляется студенту, если работа выполнена в полном объеме,

но имеет один из недостатков:

в работе допущены один-два недочета при освещении основного содержания ответа;

нет определенной логической последовательности, неточно используется специализированная терминология:

- 12-15 баллов выставляется студенту, если работа выполнена неполно, не показано общее понимание вопроса, имелись затруднения или допущены ошибки в определении понятий, использовании терминологии, при знании теоретического материала выявлена недостаточная сформированность основных умений и навыков.

- 8-11 баллов выставляется студенту, если студент выполнил контрольную работу менее чем на 50 %.

- 1-7 баллов выставляется студенту, если студент выполнил контрольную работу менее чем на 70 %.

- 0 баллов выставляется студенту, если студент вообще не приступал к выполнению контрольной работы.

## 4.3. Рейтинг-план дисииплины

Рейтинг–план дисциплины представлен в приложении 1.

Критериями оценивания являются баллы, которые выставляются преподавателем за виды деятельности (оценочные средства) по итогам изучения модулей дисциплины, перечисленных в рейтинг-плане дисциплины, для экзамена: текущий контроль – максимум 40 баллов; рубежный контроль – максимум 30 баллов, поощрительные баллы – максимум 10.

Шкалы оценивания для экзамена:

от 45 до 59 баллов – «удовлетворительно»;

от 60 до 79 баллов – «хорошо»;

от 80 баллов – «отлично».

## **5. Учебно-методическое и информационное обеспечение дисциплины**

## **5.1. Перечень основной и дополнительной учебной литературы, необходимой для освоения дисциплины**

## **Основная литература**:

1. В.Р. Хайруллина. Введение в вычислительную химию: курс лекций. Уфа: РИЦ БашГУ, 2018. 228 с.

http://ecatalog.bashlib.ru/cgi-

bin/zgate.exe?present+4456+default+7+1+F+1.2.840.10003.5.102+rus.

2. В.Р. Хайруллина, Э.М. Хамитов. Практикум по вычислительной химии: учебное пособие. Ч. I. Уфа: РИЦ БашГУ, 2017. 160 с. Доступ к тексту электронного издания возможен через Электронно-библиотечную систему «Электронная библиотека БашГУ»:

URL[:https://elib.bashedu.ru/dl/read/Hajrullina\\_Hamitova\\_Praktikum po vychislitelnoj](https://elib.bashedu.ru/dl/read/Hajrullina_Hamitova_Praktikum%20po%20vychislitelnoj%20himii_Ch%201_up_2017.pdf)  [himii\\_Ch 1\\_up\\_2017.pdf](https://elib.bashedu.ru/dl/read/Hajrullina_Hamitova_Praktikum%20po%20vychislitelnoj%20himii_Ch%201_up_2017.pdf)

- 3. Марков, Ю.Г. Математические модели химических реакций [Электронный ресурс] : учебник / Ю.Г. Марков, И.В. Маркова. — Электрон. дан. — Санкт-Петербург: Лань, 2013. — 192 с. — Доступ к тексту электронного издания возможен через Электронно-библиотечную систему издательства "Лань": https://e.lanbook.com/book/40052.
- 4. В.И. Крашенинин, Е.Г. Газенаур, Л.В. Кузьмина. Квантовая химия и квантовая механика в применении к задачам. – Кемерово : КемГУ, 2012. 56 с. Доступ к тексту электронного издания возможен через Электронно-библиотечную систему «Университетская библиотека online»:

[http://biblioclub.ru/index.php?page=book\\_red&id=232678&sr=1.](http://biblioclub.ru/index.php?page=book_red&id=232678&sr=1)

- 5. Барановский, В.И. Квантовая механика и квантовая химия [Электронный ресурс] / В.И. Барановский. — Электрон. дан. — Санкт-Петербург : Лань, 2017. — 428 с. — Доступ к тексту электронного издания возможен через Электронно-библиотечную систему издательства "Лань": https://e.lanbook.com/book/92941.
- 6. Джеймс, Г. Введение в статистическое обучение с примерами на языке R [Электронный ресурс] / Г. Джеймс, Д. Уиттон, Т. Хасти, Р. Тибширани ; пер. с англ. Мастицкого С.Э.. — Электрон. дан. — Москва : ДМК Пресс, 2017. — 456 с. — Доступ к тексту электронного издания возможен через Электронно-библиотечную систему издательства "Лань": https://e.lanbook.com/book/93580. — Загл. с экрана.
- 7. Рашка, С. Python и машинное обучение: крайне необходимое пособие по новейшей предсказательной аналитике, обязательное для более глубокого понимания методологии машинного обучения [Электронный ресурс] : руководство / С. Рашка ; пер. с англ. Логунова А.В.. — Электрон. дан. — Москва : ДМК Пресс, 2017. — 418 с. — Доступ к тексту электронного издания возможен через Электронно-библиотечную систему издательства "Лань": https://e.lanbook.com/book/100905..

8. Эрик, Р. Семь баз данных за семь недель. Введение в современные базы данных и идеологию NoSQL [Электронный ресурс] / Р. Эрик, Р.У. Джим. ; под ред. Ж. Картер ; пер. с англ. Слинкин А.А.. — Электрон. дан. — Москва : ДМК Пресс, 2013. — 384 с. — Доступ к тексту электронного издания возможен через Электроннобиблиотечную систему издательства "Лань": https://e.lanbook.com/book/58690. — Загл. с экрана.

## **Дополнительная литература**:

- 9. Биометаллоорганическая химия [Электронный ресурс] : учебное пособие / под ред. Жауэна Ж. ; пер. с англ. В.П. Дядченкр, К.В.Зайцева. — Электрон. дан. — Москва : Издательство "Лаборатория знаний", 2015. — 505 с. — Доступ к тексту электронного издания возможен через Электронно-библиотечную систему издательства "Лань": https://e.lanbook.com/book/66354. — Загл. с экрана.
- 10. Гамаюрова, В.С. Ферменты [Электронный ресурс] : учебное пособие / В.С. Гамаюрова, М.Е. Зиновьева. — Электрон. дан. — Казань : КНИТУ, 2010. — 278 с. — Доступ к тексту электронного издания возможен через Электронно-библиотечную систему издательства "Лань": https://e.lanbook.com/book/13347. — Загл. с экрана.
- 11. Малкова, О.В. Основы биохимии [Электронный ресурс] : учебное пособие / О.В. Малкова, О.А. Петров, М.Е. Клюева. — Электрон. дан. — Иваново : ИГХТУ, 2009. — 48 с. — Доступ к тексту электронного издания возможен через Электроннобиблиотечную систему издательства "Лань": https://e.lanbook.com/book/4508. — Загл. с экрана.
- 12. Гаврилова, Т.А. Инженерия знаний. Модели и методы [Электронный ресурс] : 2018- 07-12 / Т.А. Гаврилова, Д.В. Кудрявцев, Д.И. Муромцев. — Электрон. дан. — Санкт-Петербург : Лань, 2018. — 324 с. — Доступ к тексту электронного издания возможен через Электронно-библиотечную систему издательства "Лань": https://e.lanbook.com/book/107925. — Загл. с экрана.
- 13. Матюшкин, И.В. Моделирование и визуализация средствами MATLAB физики наноструктур [Электронный ресурс] : учебно-методическое пособие / И.В. Матюшкин. — Электрон. дан. — Москва : Техносфера, 2011. — 168 с. — Доступ к тексту электронного издания возможен через Электронно-библиотечную систему издательства "Лань": https://e.lanbook.com/book/73025. — Загл. с экрана.
- 14. Син, Т. Занимательная статистика. Регрессионный анализ. Манга [Электронный ресурс] / Т. Син. — Электрон. дан. — Москва : ДМК Пресс, 2014. — 214 с. — Доступ к тексту электронного издания возможен через Электронно-библиотечную систему издательства "Лань": https://e.lanbook.com/book/90123. — Загл. с экрана.
- 15. Воскобойников, Ю.Е. Регрессионный анализ данных в пакете MATHCAD [Электронный ресурс] : учебное пособие / Ю.Е. Воскобойников. — Электрон. дан. — Санкт-Петербург : Лань, 2011. — 224 с. — Доступ к тексту электронного издания возможен через Электронно-библиотечную систему издательства "Лань": https://e.lanbook.com/book/666. — Загл. с экрана.
- 16. Ю.И. Бродский. Лекции по математическому и имитационному моделированию Москва ; Берлин : Директ-Медиа, 2015. 240 с. Доступ к тексту электронного издания возможен через Электронно-библиотечную систему издательства "Лань": [http://biblioclub.ru/index.php?page=book\\_red&id=429702&sr=1.](http://biblioclub.ru/index.php?page=book_red&id=429702&sr=1)

## **5.2. Перечень ресурсов информационно-телекоммуникационной сети «Интернет» и программного обеспечения, необходимых для освоения дисциплины, включая профессиональные базы данных и информационные справочные системы**

Университет обеспечен необходимым комплектом лицензионного программного обеспечения дисциплин (модулей).

1. Электронная библиотечная система «ЭБ БашГУ» - <https://elib.bashedu.ru/>

2. Электронная библиотечная система «Университетская библиотека онлайн» <https://biblioclub.ru/>

3. Электронная библиотечная система издательства «Лань» - <https://e.lanbook.com/>

4. Электронный каталог Библиотеки БашГУ - <http://www.bashlib.ru/catalogi/>

5. Универсальная Базы данных EastView (доступ к электронным научным журналам) <https://dlib.eastview.com/browse>

6. Научная электронная библиотека - elibrary.ru (доступ к электронным научным журналам) - [https://elibrary.ru/projects/subscription/rus\\_titles\\_open.asp](https://elibrary.ru/projects/subscription/rus_titles_open.asp)

7. Windows 8 Russian. Windows Professional 8 Russian Upgrade. Договор № 104 от 17.06.2013 г. Лицензии бессрочные

8. Microsoft Office Standard 2013 Russian. Договор № 114 от 12.11.2014 г. Лицензии бессрочные

9. Kaspersky Endpoint Security для бизнеса - Стандартный. Договор №31806820398 от 17.09.2018 г. Срок действия лицензии до 25.09.2019

10. Linux OpenSUSE 12.3 (x84\_64) GNU General Public License.

## **6. Материально-техническая база, необходимая для осуществления образовательно-**

#### **го процесса по дисциплине**

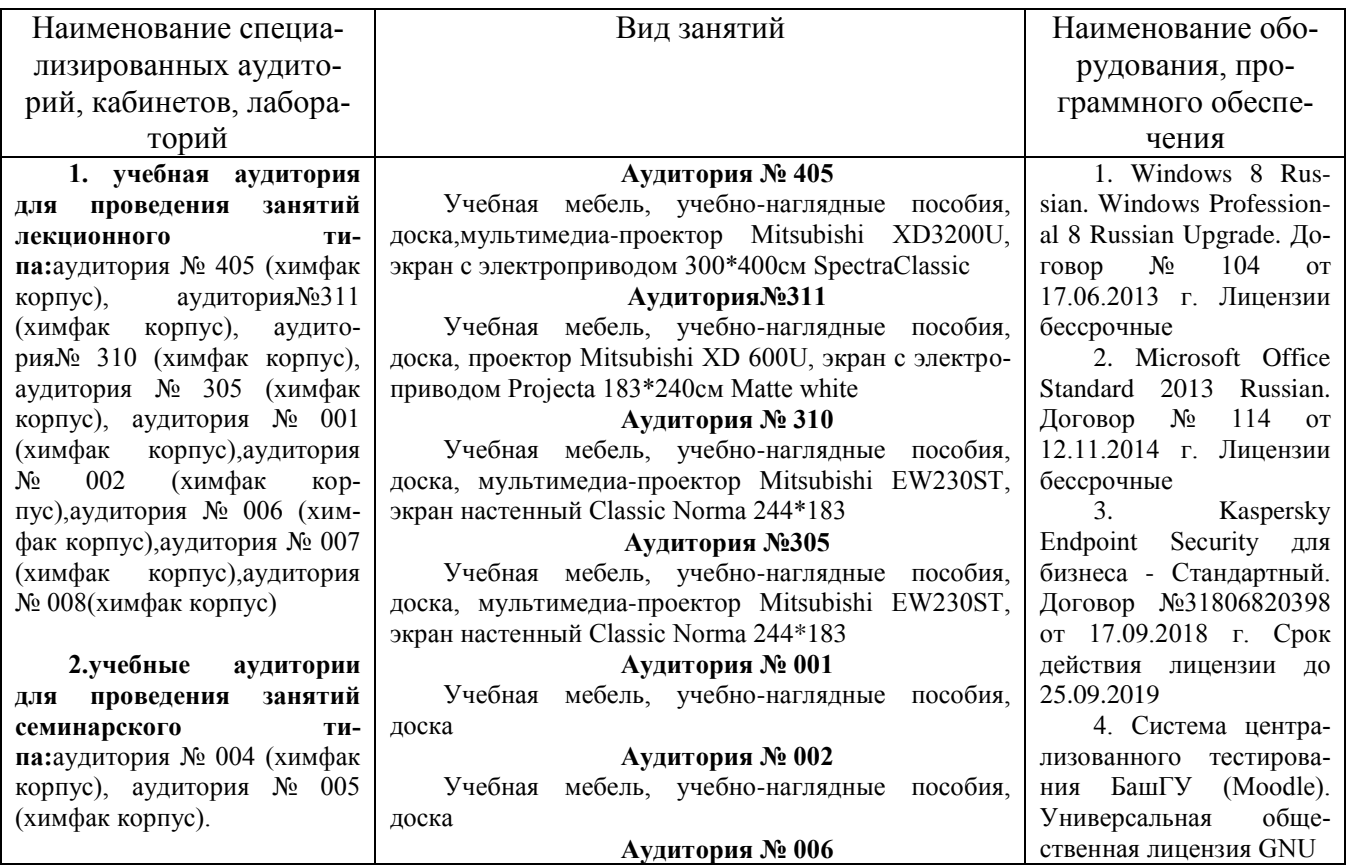

**3. учебная аудитория для текущего контроля и промежуточной аттестации:** аудитория № 405 (химфак корпус), аудитория№311 (химфак корпус), аудитория№ 310 (химфак корпус), аудитория № 305 (химфак корпус), аудитория № 001 (химфак корпус),аудитория № 002 (химфак корпус),аудитория № 006 (химфак корпус),аудитория № 007 (химфак корпус),аудитория № 008(химфак корпус), аудитория № 004 (химфак корпус), аудитория № 005 (химфак корпус).

**4. помещения для самостоятельной работы:**читальный зал №1 (главный корпус), читальный зал №2 (физмат корпусучебное), читальный зал №5 (гуманитарный корпус), читальный зал №6 (учебный корпус), читальный зал №7 (гуманитарный корпус), лаборатория № 418 (химфак корпус)

**5. помещение для хранения и профилактического обслуживания учебного оборудования:** лаборатория № 416 (химфак корпус).

Учебная мебель, учебно-наглядные пособия, доска 5. LinuxOpenSUSE 12.3<br>(x84 64) GNUGeneral-(x84\_64) GNUGeneral-PublicLicense

**Аудитория № 007**

Учебная мебель, учебно-наглядные пособия, доска

**Аудитория № 008**

Учебная мебель, учебно-наглядные пособия, доска

#### **Аудитория № 004**

Учебная мебель, учебно-наглядные пособия, доска, **к**оммутатор HP V1410-24G, персональный компьютер Lenovo ThinkCentre A70z Intel Pentium E 5800, 320 Gb, 19" - 15 шт, шкаф настенный TLK6U.

#### **Аудитория № 005**

Учебная мебель, учебно-наглядные пособия, доска, компьютер DEPONeos 470 MDi5\_3450/4GDDR/T500 G/DVD+R и монитор View-Sonic 21.5 - 13 шт, шкаф TLK TWP-065442-G-GY, шкаф монтажный NT PRACTIC 2МР47-610B/SSt450/ SKS1/SSt750,59560, 00 Т.316-14, шкаф настенный TLK6U

#### **Читальный зал № 1**

Научный и учебный фонд, научная периодика, ПК (моноблок) - 3 шт, неограниченный доступ к ЭБС и БД; количество посадочных мест – 76.

#### **Читальный зал №2**

Научный и учебный фонд, научная периодика, ПК (моноблок), подключенных к сети Интернет, – 8 шт., неограниченный доступ к ЭБС и БД; количество посадочных мест – 50.

#### **Читальный зал № 5**

Научный и учебный фонд, научная периодика, ПК (моноблок) - 3 шт, неограниченный доступ к ЭБС и БД; количество посадочных мест – 27.

#### **Читальный зал № 6**

Научный и учебный фонд, научная периодика, ПК (моноблок) - 6 шт, неограниченный доступ к ЭБС и БД; количество посадочных мест – 30.

#### **Читальный зал № 7**

Научный и учебный фонд, научная периодика, ПК (моноблок) - 5 шт, неограниченный доступ к ЭБС и БД; количество посадочных мест – 18.

# **Лаборатория № 418**

Учебная мебель, факсимильным аппарат Panasonic KX-FL423RUB – 2 шт., эН-метр рН-150МИ (с гос. поверкой), автотрансформатор TDGC2- 0.5K(0,5kBT; 2А,220/0-250В),3604, 99р Т.207/2-15, весы "Ohaus" РА64С (65г, 0,1мг) с поверкой, весы VIC-1500d1 (1500г. 100МГ, внешн.калибровка) ACCULAB, иономер И-160МИ с поверкой, комплекс вольтамперометрический СТА, компьютер в комплекте DEPO Neos 4601\Ю/монитор 20" Samsung ВХ2035/кпав./мышь, компьютер персональный №1 т.210-14/3, магнитная мешалка без нагрева Tolopino – 2шт, магнитная мешалка с нагревом и нанокерамич.поверх hG-MAG HS, метр-рН рН-150МИ (с гос.поверкой), монитор 19" LG L1919S BF Black (LCD<TFT,8ms, 1280\*1024,250КД/М.1 400:1,4:3 D-Sub), персональный компьютер в составе с/блок/Соге J7-4770 (3.4)/H87/SYGA/HDD 500Gb, монитор ЖК"20"Вепс1.клавиат ура+мышь, принтер Canoni-SENSYSMF3010, рН-метр рН-150МИ с гос.поверкой, системный блок ПК (775), шкаф сушильный LOIPLF-

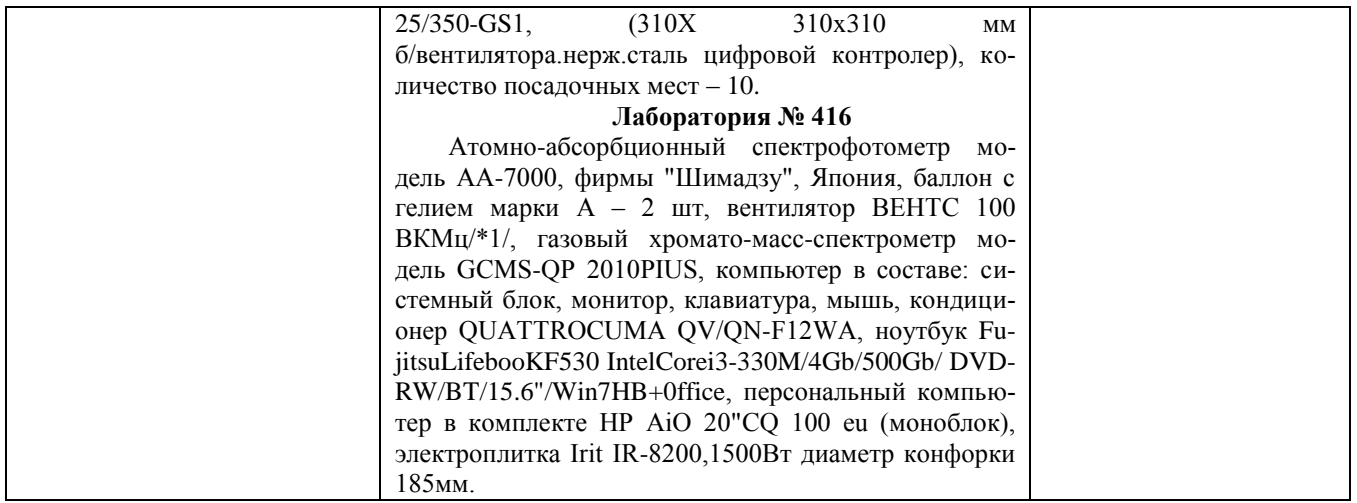

## Приложение № 1

## МИНОБРНАУКИ РОССИИ ФГБОУ ВО «БАШКИРСКИЙ ГОСУДАРСТВЕННЫЙ УНИВЕРСИТЕТ» ХИМИЧЕСКИЙ ФАКУЛЬТЕТ

## **СОДЕРЖАНИЕ РАБОЧЕЙ ПРОГРАММЫ**

## дисциплины Персональные компьютеры в химии на 5-6 семестры

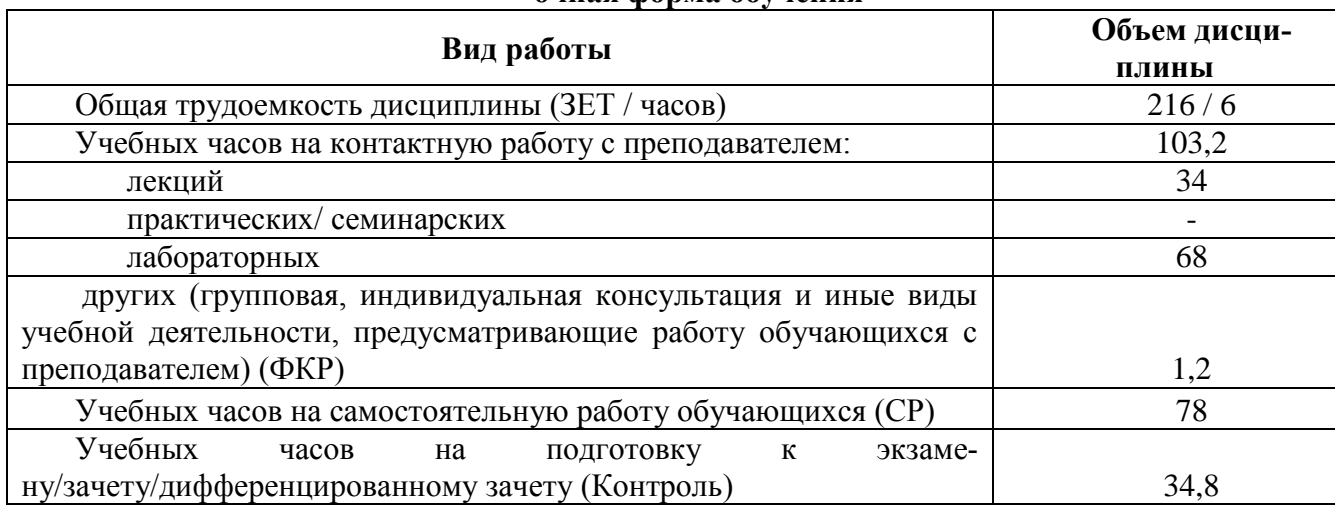

### **очная форма обучения**

Форма(ы) контроля: Экзамен в 6 семестре

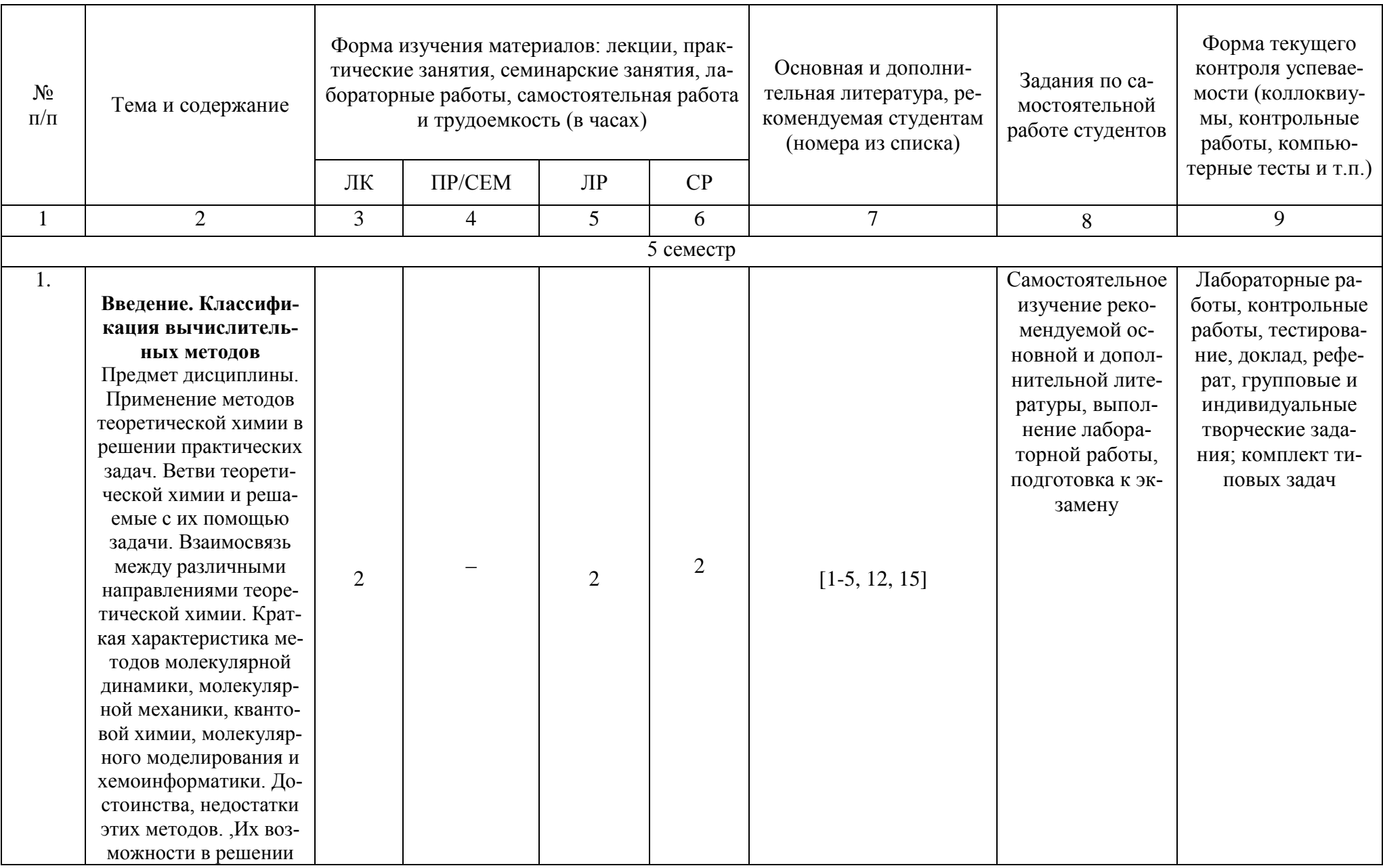

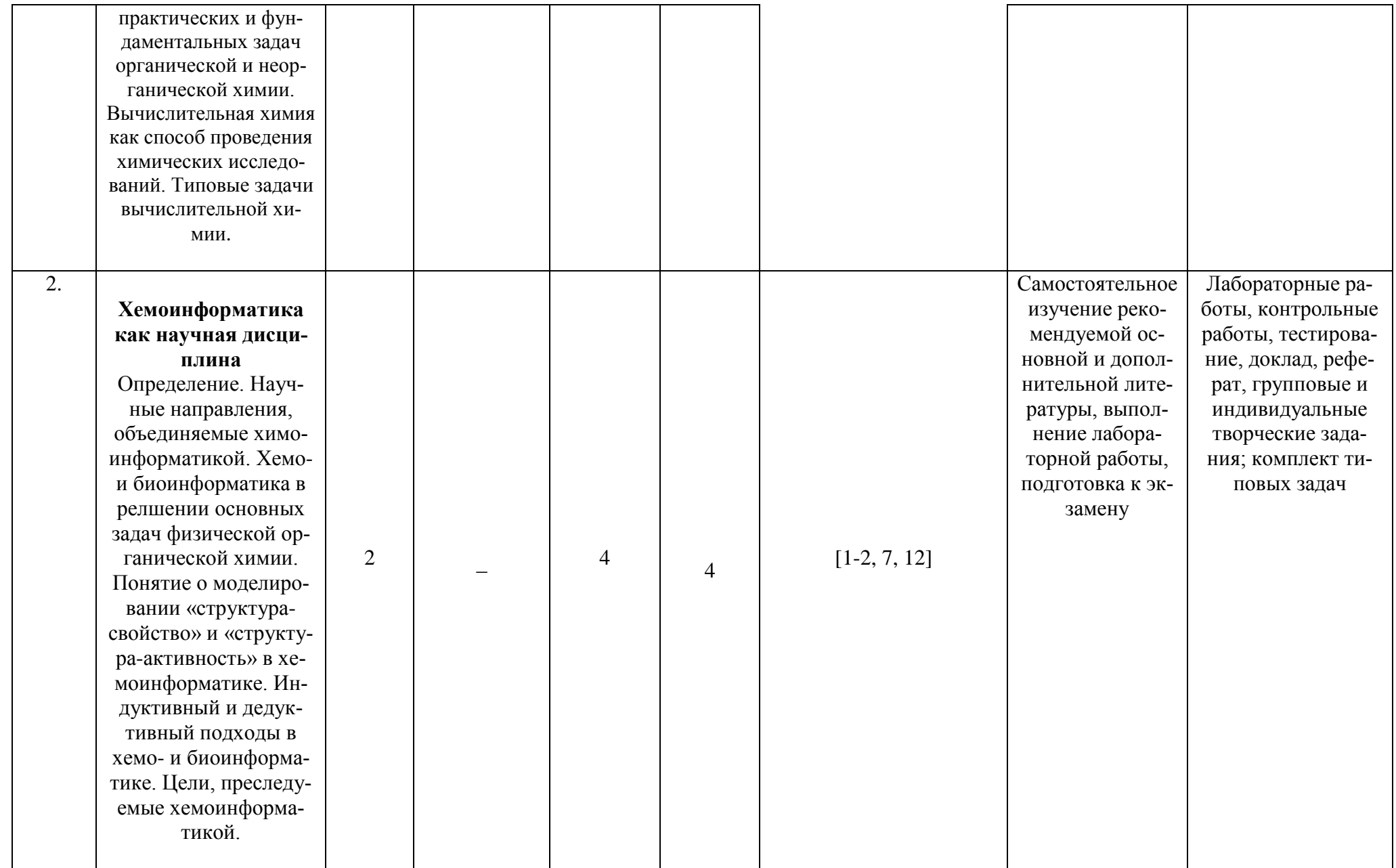

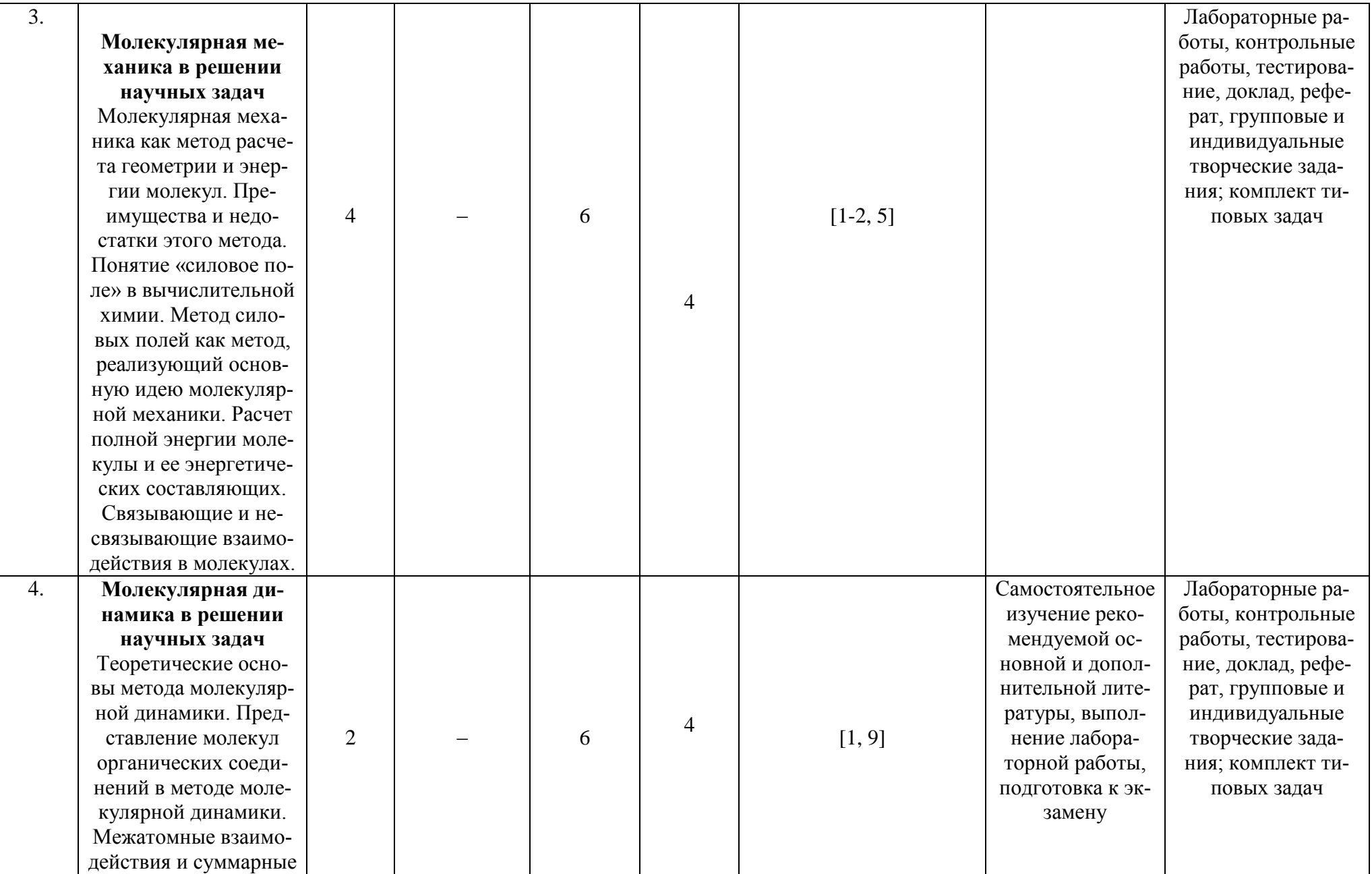

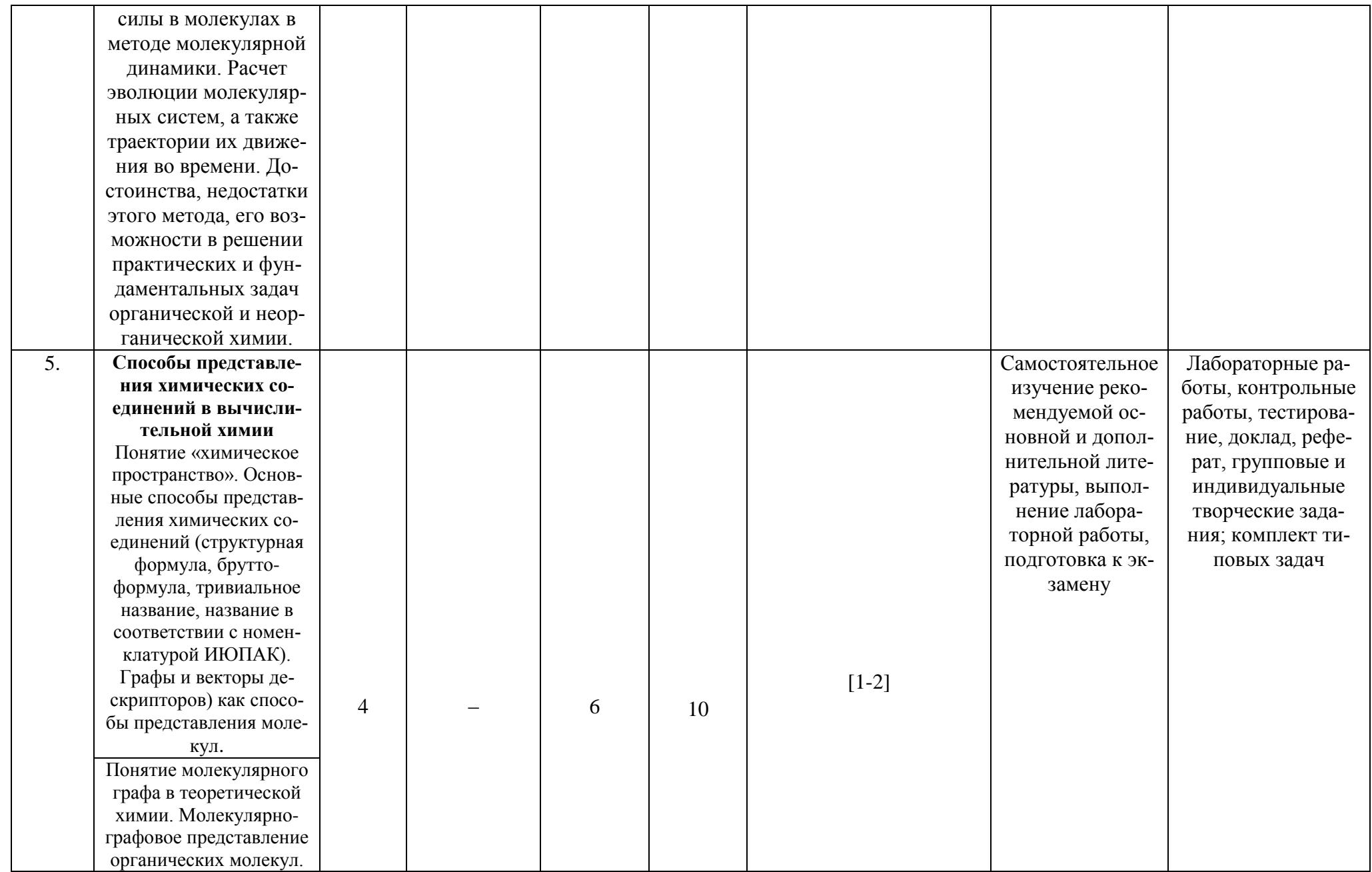

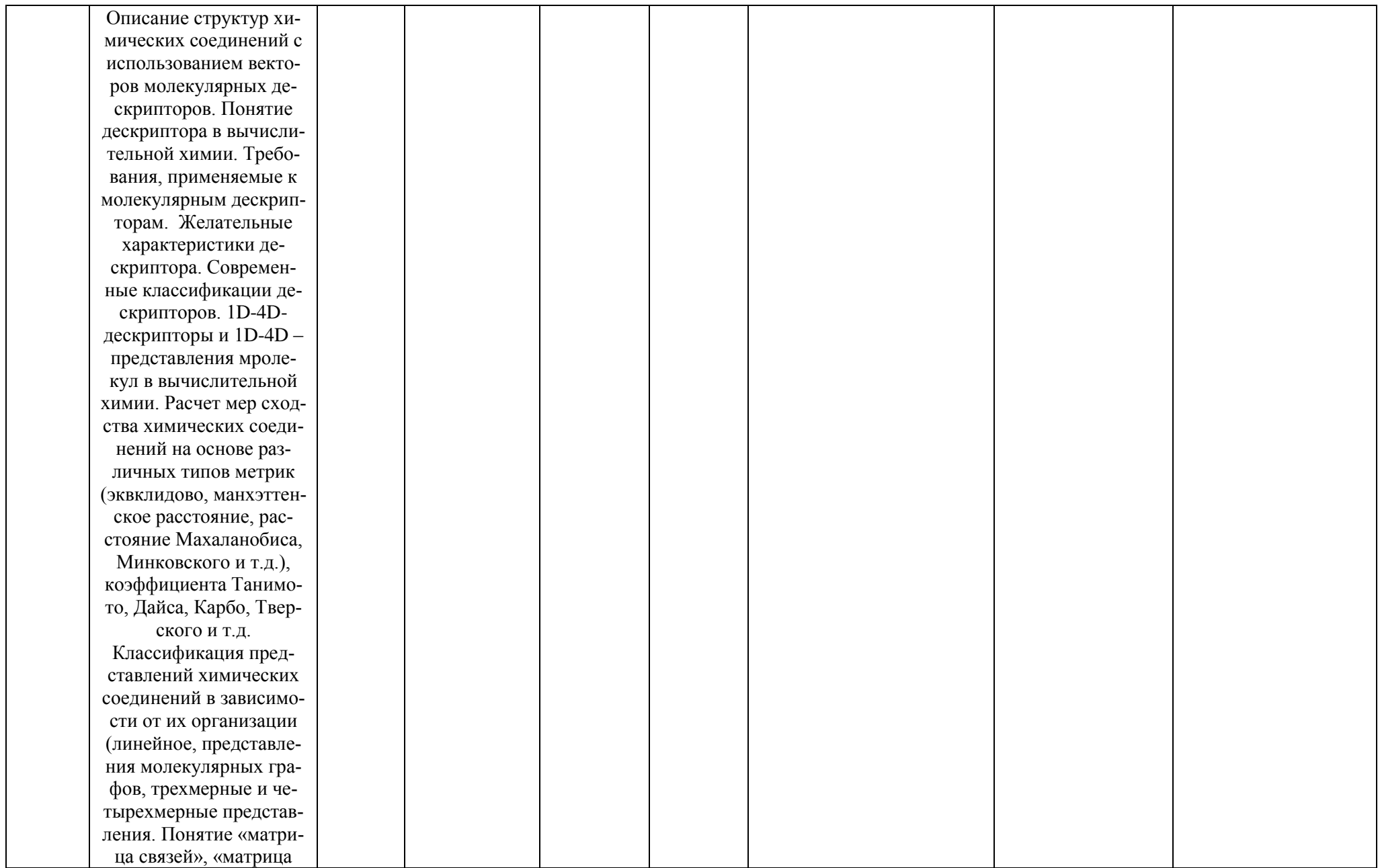

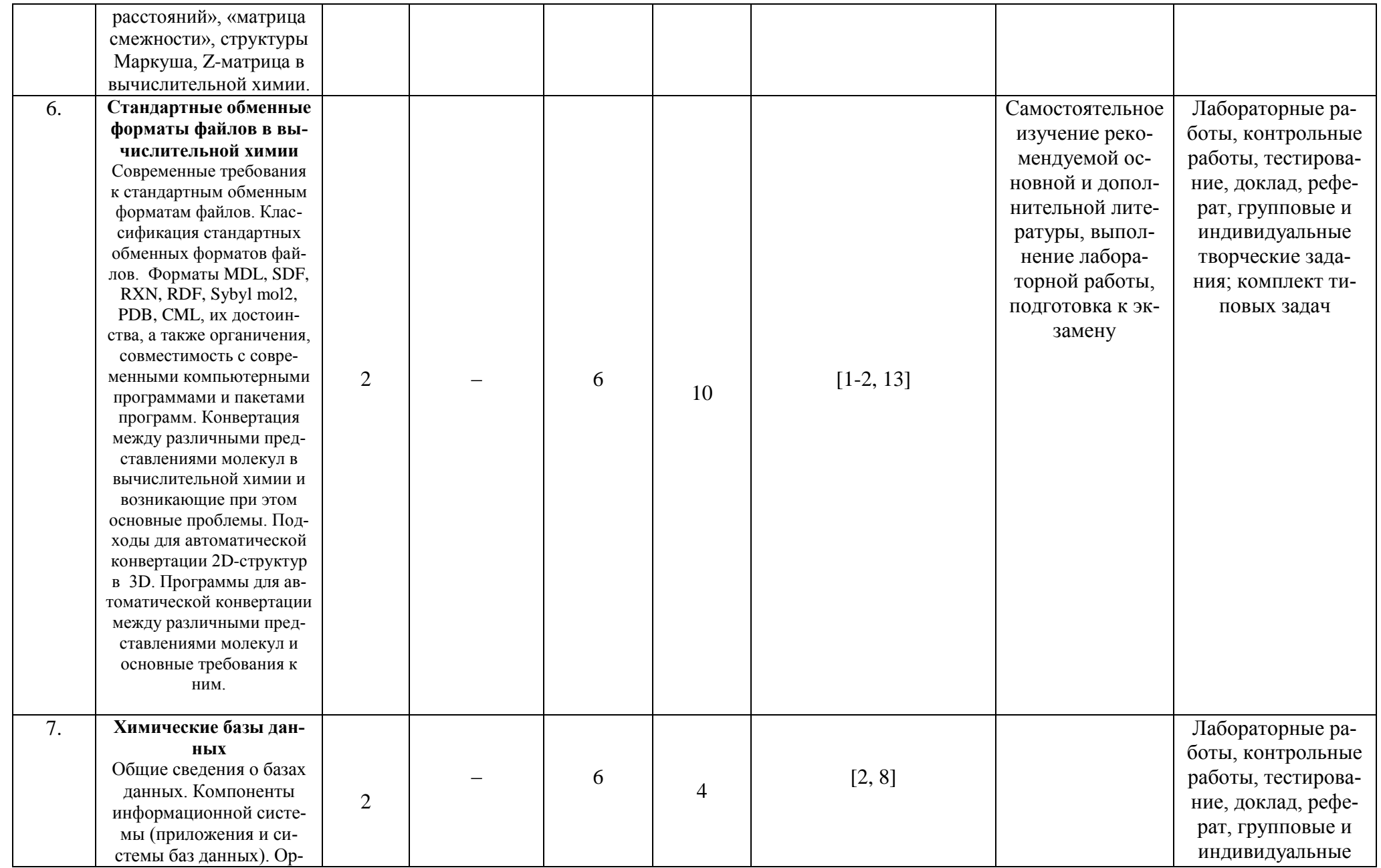

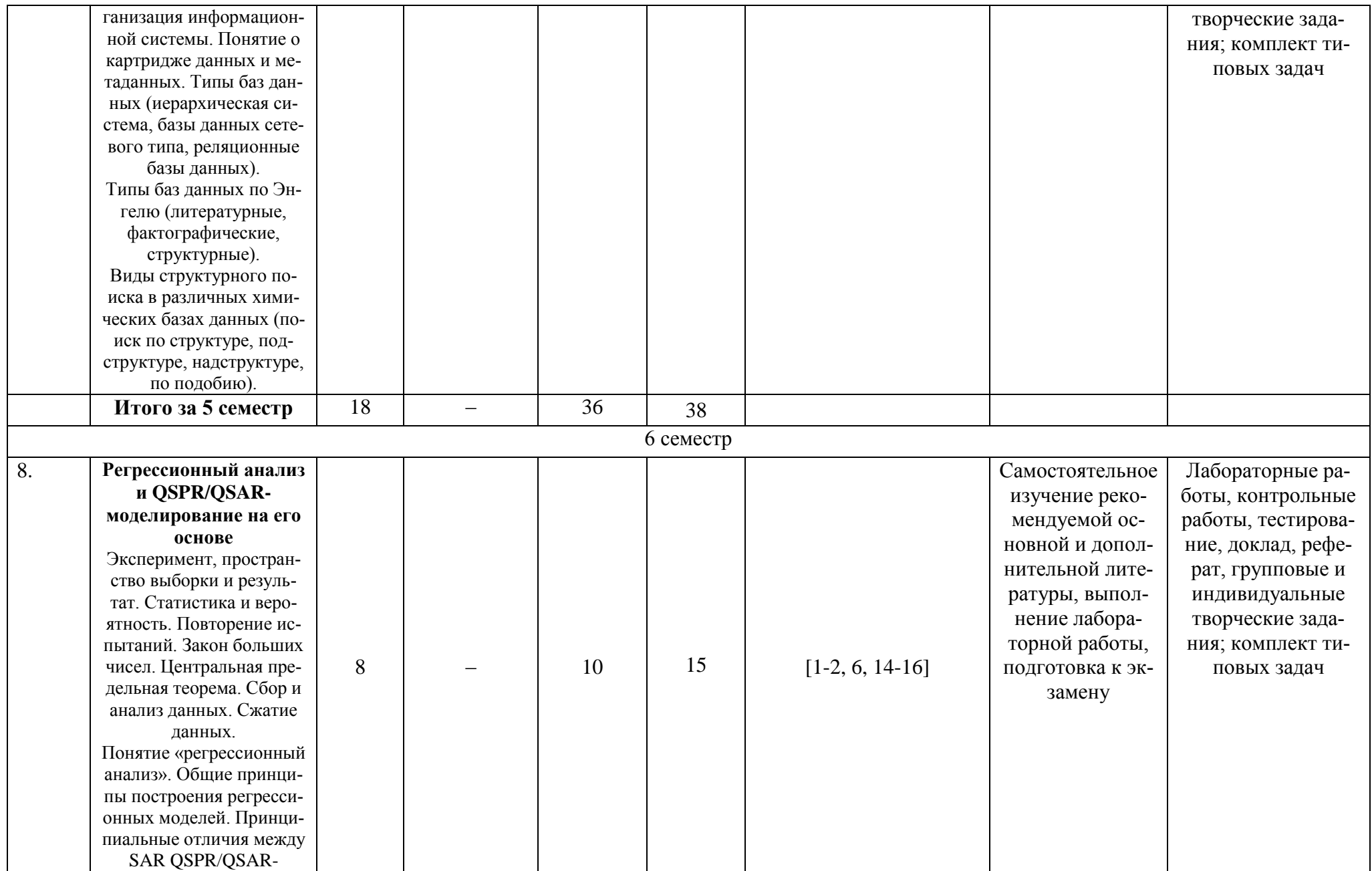

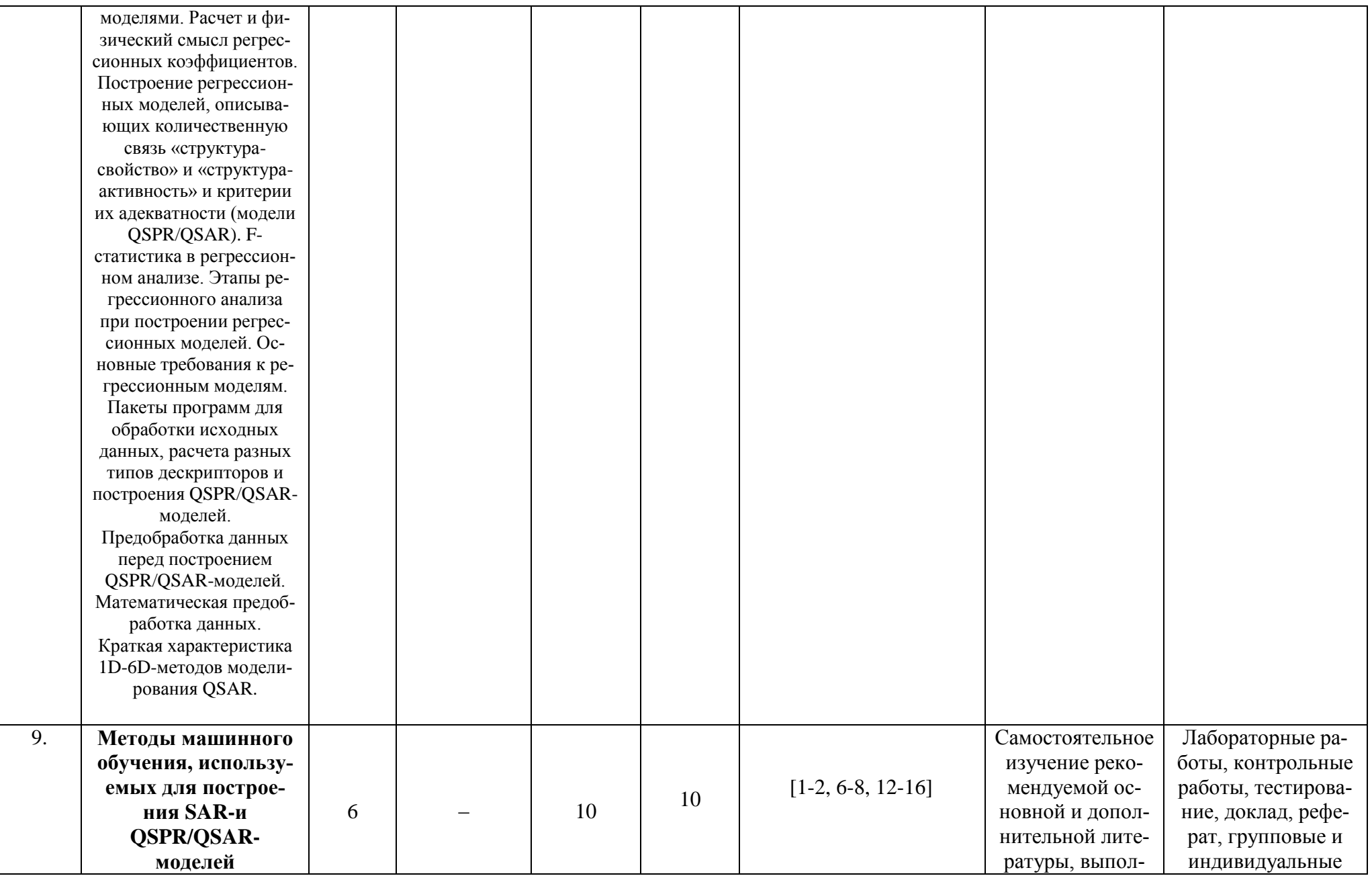

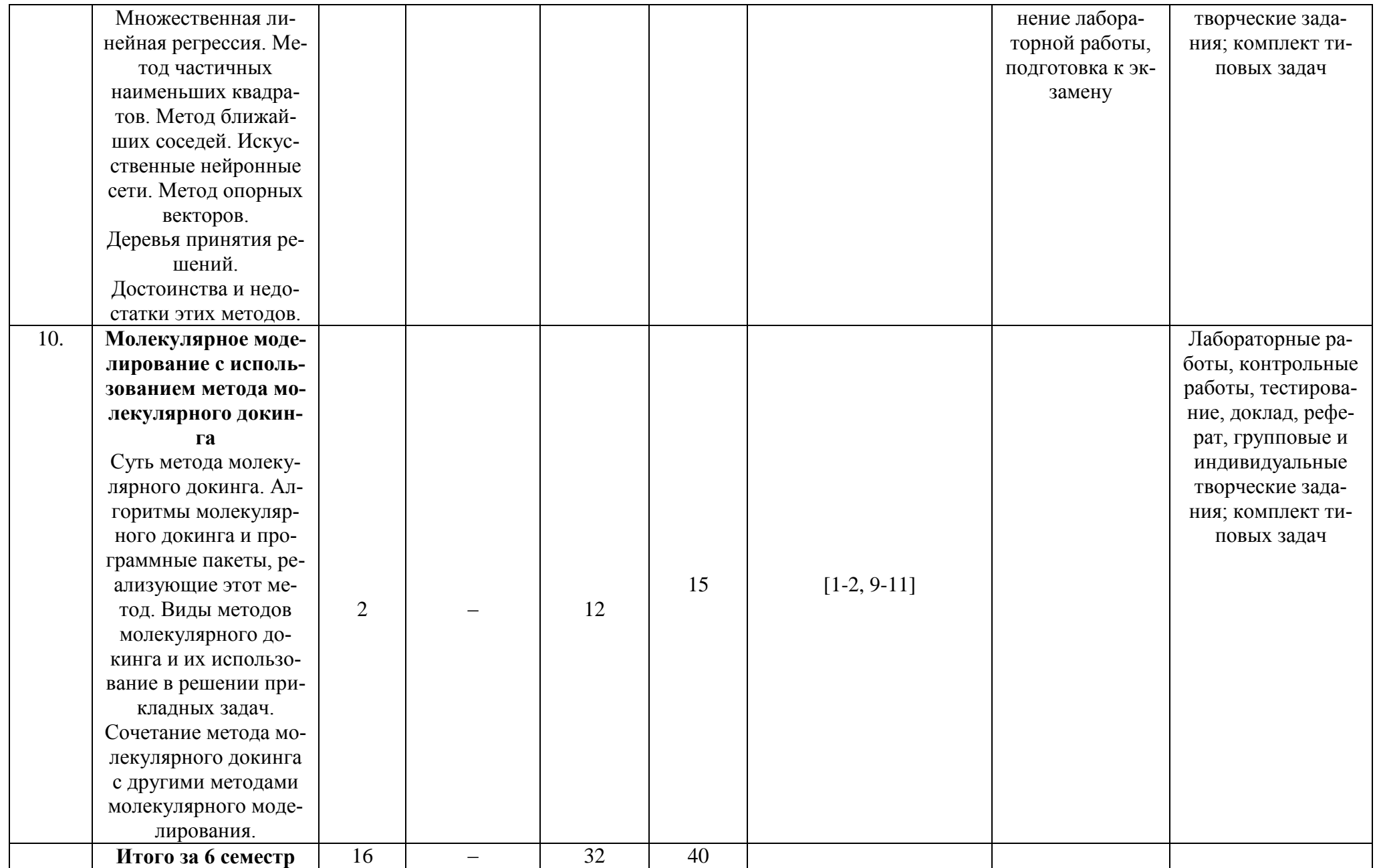

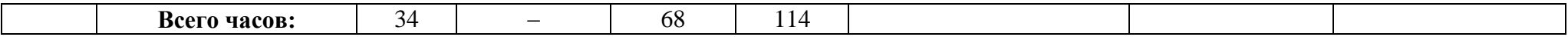

### **Рейтинг – план дисциплины**

## Персональные компьютеры в химии

Направление/ специальность 04.05.01 Фундаментальная и прикладная химия курс 3, семестры 5-6

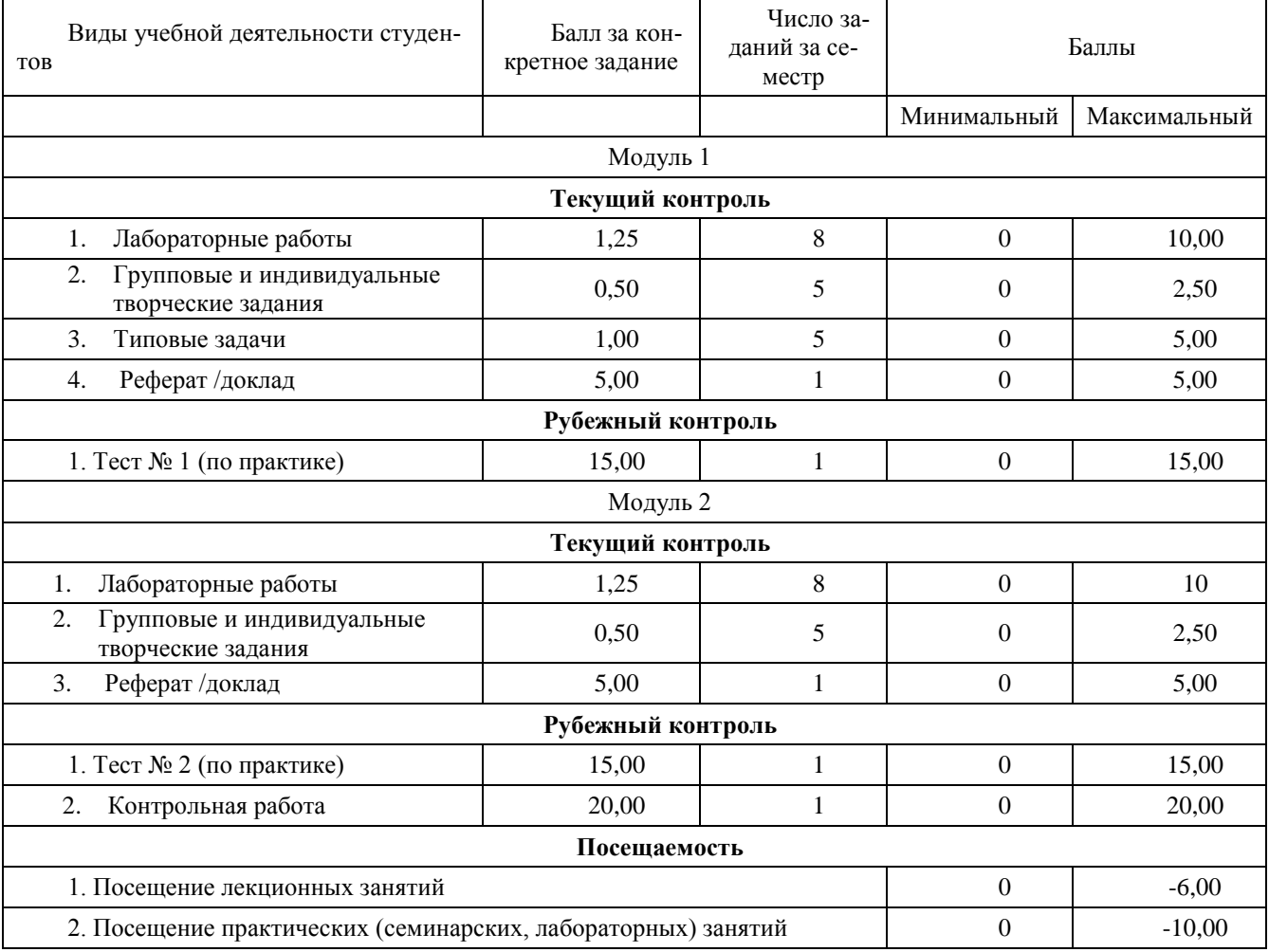

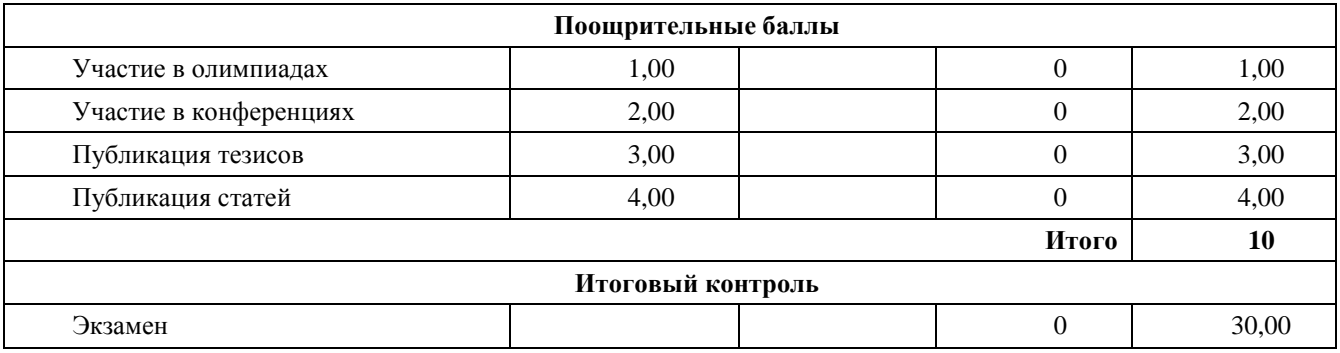